TR-IT-0289

#### リスト処理用ライブラリ (LinC)説明書

西村仁志\* 隅田英一郎 Eitoshi NISIMURA and Eiichiro SUMITA

1999年2月26日

#### 概 要

本書は C 言語用リスト処理ライブラリ List processing in C (以降 LinC) のマ ニュアルである。 LinC は Common Lisp の主要な関数やマクロに相当するルーチン を実装している。このライブラリは、リスト処理を多用するシステムなどを C言語で 作成するのに活用でき、実際、C版変換主導翻訳システムで利用されている。

エイ・ティ・アール音声翻訳通信研究所 ATR Interpreting Telecommunications Research Laboratories ◎(株)エイ・ティ・アール音声翻訳通信研究所 1999 ◎ 1999 by ATR Interpreting Telecommunications Research Laboratories

\*(株)国際電気通信基礎技術研究所

Ë

公堕

002

# もくじ

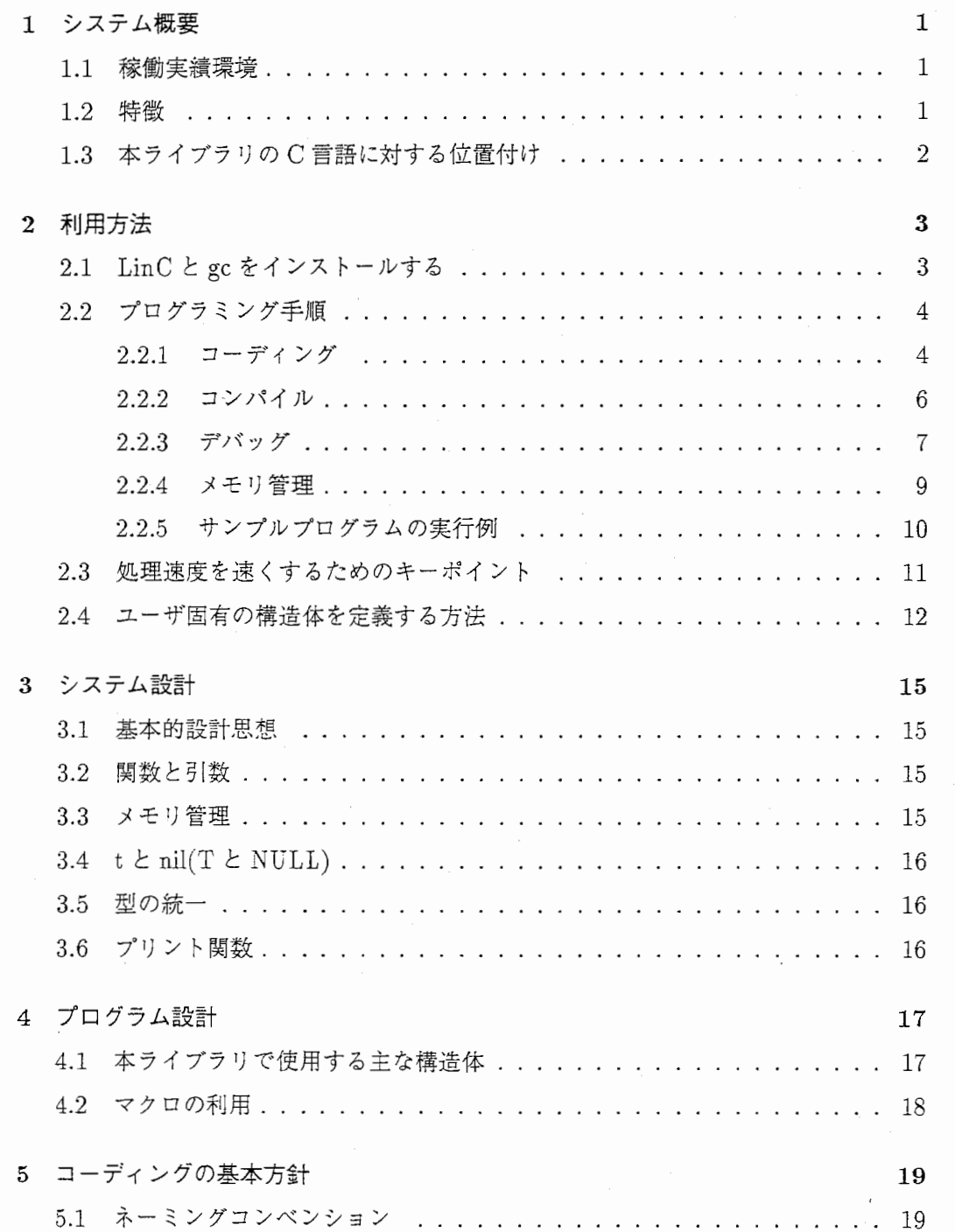

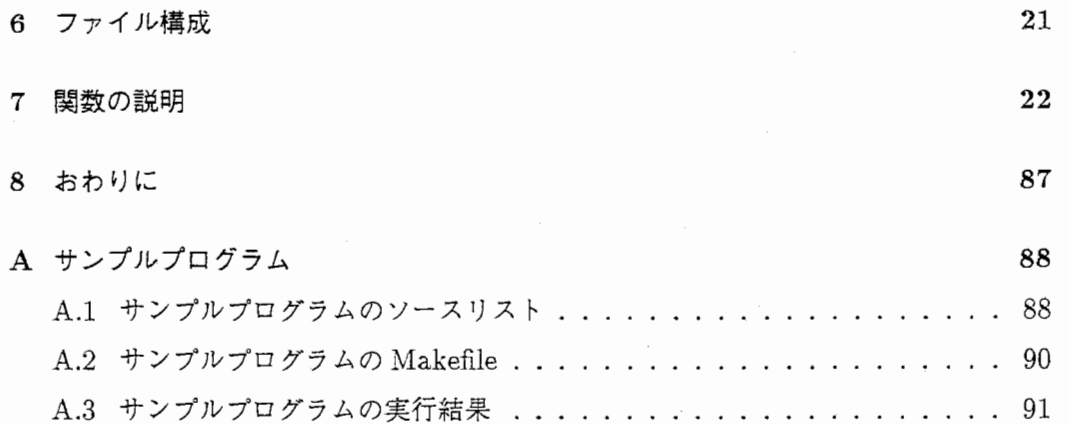

表一覧

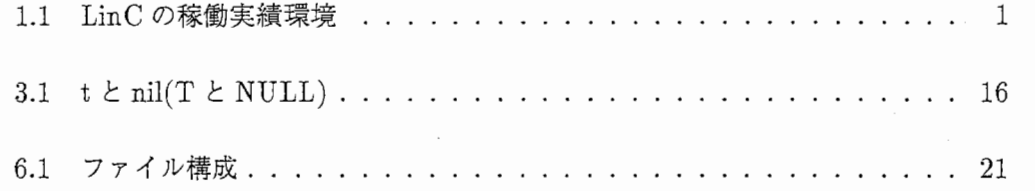

図一覧

1.1 本ライブラリの C 言語に対する位置付け . . . . . . . . . . . . . . . 2

### 第1章

### システム概要

本章では LinCの稼働環境、特徴、ライブラリの C言語に対する位置付けについて説 明する。

#### 1.1 稼働実績環境

| 機種                | <b>OS</b>        | コンパイラ                                           | シェル  |
|-------------------|------------------|-------------------------------------------------|------|
| SUN WorkStation   | SunOS4.1.3       | gcc 2.7.2.2, $g++2.7.2.2$                       | tcsh |
| DEC Alpha Station | Digital UnixV3.2 | gcc 2.7.2.2, $g++2.7.2.2$                       | tcsh |
| KSR               | <b>KSROS</b>     | cc                                              | tcsh |
| DOS/V             | Linux            | $\csc 2.7.2.2, \, \csc \frac{\pi}{2} + 2.7.2.2$ | tcsh |
| DOS/V             | windows95        | $VisualC++4.0$                                  |      |

表 1.1: LinC の稼働実績環境

#### 1.2 特徴

LinCの特徴は、次のとおりである。

- 1. Common Lispと同機能の関数がたくさん利用できる。
- 2. 本ライブラリを利用して作ったリスト処理プログラムは全体が Cになるので処理 速度が LISP より速い。
- 3. 本ライブラリを利用すれば、既存のリスプで記述されたプログラムを容易にCに コンバートできる。(ほとんど、単純作業でできる。)
- 4. トレースが出力できるので、プログラムのデバッグも容易である。
- 5. 本ライブラリの引数及びリターン値は、型 OBJECT\*で統一されているので、 プログラマーはデータの豆を意識する必要がない。

6. ユーザ固有の OBJECT型の構造体が定義できるマクロが用意されている。

#### 1.3 本ライブラリの C言語に対する位置付け

本ライブラリの C言語に対する位置付けを以下に示す。

ユーザのプログラム 本ライブラリ  $C$  言語

#### 図 1.1: 本ライブラリの C 言語に対する位置付け

### 第2章

### 利用方法

本章では、 LinCの利用方法について説明する。

- 2.1 LinC  $\angle$  gc をインストールする
	- 1. 配布媒体から LinC と gc を、インストールするディレクトリにコピーする (gc, LinC の2つのディレクトリがコピーされる) 例: cp -r /export/\* /home/.
	- 2. ゴミ集めライブラリ (gc) をインストールする
		- (a) ゴミ集めライブラリの READM(例:/home/gc/README)を見て、エデイ タで開き、実行ファイルを作る。
	- 3. リスト処理ライプラリ (LinC) をインストールする
		- (a) Unixの場合
			- i. bison(gnu 版 yacc) と flex(gnu 版 lex) をインストールする。 (LinC 自 身を修正しない時は必要ない)
			- ii. リスト処理ライブラリの Makefile(例:/home/LinC/Makefile)をエディ タで開き、必要に応じ修正する
			- iii. LinCをコンパイルし、実行ファイルを作る
		- (b) Windows95の場合
			- i. VisualC++を起動する。
			- ii. 「プロジェクトワークスペース」で、 StaticLibraryとして、プロジェ クトを作る。
- iii. ヘッダファイルと machine\_win32.c以外のファイルをプロジェクトへ 追加する。
- lV. 「警告レベル」をなしにする
- v. 「プリプロセッサの定義」で変数 WIN32 と GARBAGE を追加する。
- Vl. 「インクルードファイルのパス」に gc LinCのパス名をセットする。 (例: /home/gc, /home/LinC/win95)

Vll. コンパイルする。

#### 2.2 プログラミング手順

本節では、 『リストの個数を数える(本ライブラリの length\_oと同じ機能)』プログ ラムを例としてプログラミング手順を以下の順序で説明する。

1. コーデイング

- 2. コンパイル
- 3. デバッグ
- 4. メモリ管理
- 2.2.1 コーディング
	- 1. ヘッダを入れる

#include "lisp\_like\_function.h"

) 2. 本ライブラリの初期化をおこなう。本ライブラリの関数を使用する前に関数 init isp ike\_functio~-,, を呼ぶ必要がある。

)

init\_lisp\_like\_function();

3. ユーザ固有の部分をコーデイングする

以下に、リストの個数を数えるプログラムのコーデイング例(リカーシブとルー プの 2種類)を示す。

```
#define DEVELOP
 #include "lisp_like_function.h" 
 OBJECT *length_list_i (OBJECT *object) 
 { 
      /***リカーシプを用いる方法***/
      trace_o (length_list_i); 
      trace_print_o(object); 
      i:f (atom_o(object)){ 
  return_o(read_from_fix_value(0));
     } 
      else 
     \epsilonreturn\_o (read\_from\_fix\_value(1 + get\_fix\_value(length\_list\_1(cdr\_o(object))));
} } 
OBJECT *length_list_2 (OBJECT *object) 
{ 
     f***}レープを用いる方法***/
     int i=O; 
     dolist_o(obj, object, { 
          i++; 
          \texttt{debug\_print\_o}(\texttt{read\_from\_fix\_value}(i));}); 
     return(read\_from\_fix\_value(i));} 
次ページにつづく
```
ここで、 read\_from\_fix\_value は C の int 型の数値を OBJECT 型にする関数であ り、get\_fix\_value は OBJECT 型を C の int 型にする関数である。

أنسب

```
void main (int argc, char **argv) 
{ 
     OBJECT *length; 
     OBJECT *input; 
     OBJECT *memory_area; 
     init_lisp_like_function();
     memory_area = make_memory_area);;;ith_set_memory_area(memory_area, { 
          input = quote_o((1 2 3 a b 3.5));print(f("\infty);
          princ_o(input, T); 
          length = length\_list\_1(input);\text{print}('\\nlength_1 =") ;
          princ_o(length, T); 
          clear_memory_area();
          length = length_list_2(quote_o((1\ 2\ 3\ a\ b\ 3.5)));
          print('\\nlength_2 = ');princ_o (length, T); 
    }); 
}
```
#### 2.2.2 コンパイル

#### マクロの展開

本ライブラリでは、マクロを多用している。そのため gdbなどのデバッガでデバッ グをするとき、マクロ内でプログラムが落ちた場合、その場所がわからないことがあ る。

そのため、コンパイル時にマクロを展開されたソースが残るようにコンパイルし、 展開されたソースでエラー箇所を見つけれるようにすることが望ましい。

本ライブラリをリンクする

本ライブラリの"lisp like\_function.o" y.tab.o, lex.yy.o, lisp like\_function.o, init lisp\_symbol\_s.o , lisp-11 umber.a , machines .o , . / gc / gc.aをリンクする。

```
/***マクロの展開***/
gee -E -P sample_program. e -o sample_program. i 
/***ライブラリのリンク***/
gcc -o sample_program sample_program.i y.tab.o lex.yy.o \
lisp_like_function.o init_lisp_symbol_s.o \
lisp_number.o machines.o .. /gc/gc.a
```
2.2.3 デバッグ

本ライブラリにはデバッグするための機能としてトレースとデバッグプリントがあ る。以下に、それらの説明を示す。

なお、以下のマクロ(トレースとデバッグプリント)を有効にするには、変数 DE-VELOP 1をファイルの先頭 (#include"lispJike\_function.h"より前)で宣言する必要 がある。

逆に、この宣言をしなければ、無効になる。

#define DEVELOP

#include "lisp\_like\_function.h"

traceの出力

リスプと同様のトレースを出力することができる。具体的には、 trace\_o(関数名), trace\_print\_o(関数の引数) 2, return\_o(リターン値)の3つのマクロをトレース表示し たい関数に以下のようにコーデイングすればよい。

また、非表示にするには、 trace\_o(関数名)を untrace\_o(関数名)とすればよい。

1この定義はファイル単位で有効である

<sup>2</sup>trace\_print\_oを記述すると関数の引数のメモリが使用可能どうかのチェックを行なう

```
OBJECT *length_list_1 (OBJECT *object) 
{ 
     /***リカーシプを用いる方法***/
     trace_o(length_list_1); 
     trace_print_o(object); 
     if (atom_o(object)){ 
          return_o(read_from_fix_value(O)); 
     } 
     else 
          return_o(read_from_fix_value 
            (1 + get\_fix\_value(length\_list\_1(cdr\_o(object))));
}
```
トレース結果を以下に示す。

```
||(1)TRACE||-----s------length_list_1
     \| \text{TRACE} \| \text{object} = (1 \ 2 \ 3 \ A \ B \ 3.5000000000)||(2)TRACE||-----s------length_list_1
       |TRACE| object = (2 3 A B 3.5000000000)
    || (3)TRACE||-----s------length_list_1
          |TRACE| object = (3 A B 3.5000000000)
      1/(4)TRACE||-----s------length_list_1
            || TRACE| | object = (A B 3.5000000000)
        ||(5)TRACE||-----s------length_list_1
              || TRACE| | object = (B 3.5000000000)
           11 (6)TRACE | | -----s------length_list_1
                IITRACEllobject = (3.5000000000) 
             11 (7)TRACE | 1-----s------length_list_1
                   IITRACEllobject = nil 
             || (7) \text{TRACE} || \text{---read\_from\_fix\_value}(0) = 011 (6) \texttt{TRACE} \mid \texttt{<---read\_from\_fix\_value} (1 + get_fix_value(length_list_1(cdr_o(object)))) = 1
        |1(5)TRACE|{-}--read\_from\_fix\_value (1 + get\_fix\_value (length_list_1(cdr_o(object)))) = 2
      ||(4)TRACE|| <---read_from_fix_value (1 + get_fix_value(length_list_1(cdr_o(object))) = 3
    |1(3)TRACE|{<---read_from_fix_value (1 + get_fix_value(length_list_1(cdr_o(object)))) = 4
  || (2) \texttt{TRACE}|| \langle \texttt{---read\_from\_fix\_value} (1 + get\_fix\_value(length\_list\_1(cdr\_o(object)))) = | 511(1)TRACE||<---read_from_fix_value (1 + get\_fix\_value(length\_list_1(cdr\_o(object))) =
```
デバッグプリント

OBJECT 型の変数は debug\_print\_o を使えば、その内容を変数名付きで表示できる。以下 に、その例を示す。

```
OBJECT *length_list_2 (OBJECT *object) 
{ 
     I*** Jレープを用いる方法***/
     int i=O; 
     dolist_o(obj, object, { 
          i++; 
          debug_print_o(read_from_fix_value(i)); 
     }) ; 
     return(read_from_fix_value(i)); 
}
```
デバッグプリント結果を以下に示す。

```
read\_from\_fix\_value(i) = 1read_from_fix_value(i)= 2 
read\_from\_fix\_value(i)= 3read\_from\_fix\_value(i)= 4read_from_fix_value(i)= 5 
read\_from\_fix\_value(i) = 6
```
#### 2.2.4 メモリ管理

関数 make\_memory\_area を使えば、予め、メモリを確保できるので処理時間を短くするこ とができる。また、関数 clear\_memory\_areaを使えば、すでにアロケーションしたメモリを再 利用することができる。

```
OBJECT *memory_area;
 memory_area = make_memory_area(100); /*** メモリを確保する ***/
 \texttt{with\_set\_memory\_area}(\texttt{memory\_area}, \ \{input = quote_o((1 2 3 a b 3.5));printf("\ninput=");
      princ_o(input, T); 
      length = length\_list\_1(input);
      print("\label{thm:1} =");
      princ_o(length, T); 
      clear_memory_area(); / *** メモリの初期化をする ***/
      length = length_list_2(quote_o((1 2 3 a b 3.5)));
      printf("nlength_2 = ");
      princ_o(length, T); 
\rbrace);
```
#### 2.2.5 サンプルプログラムの実行例

 $\cdot$ 

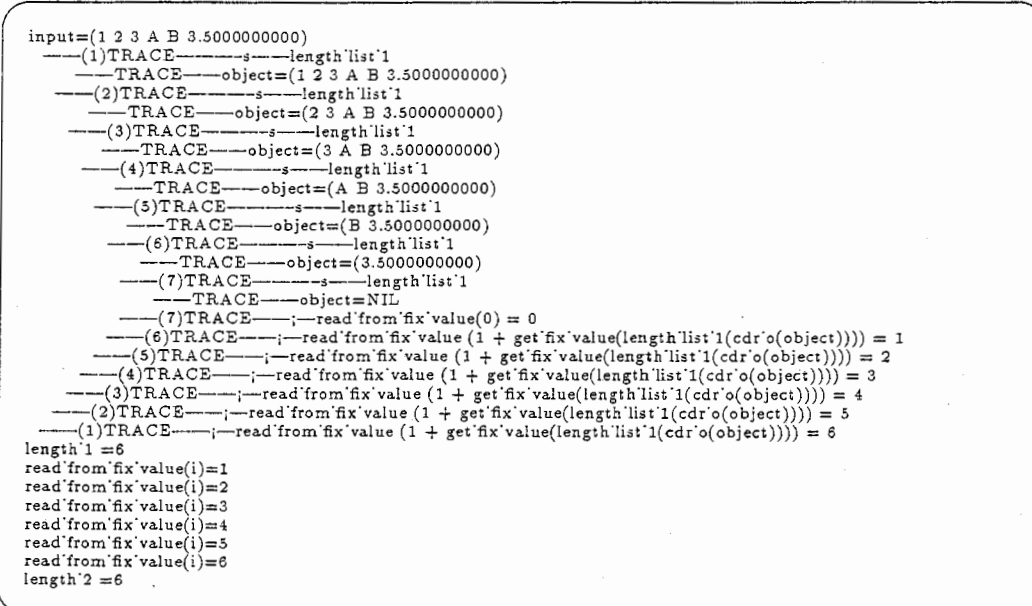

#### 2.3 処理速度を速くするためのキーポイント

本ライブラリのマクロ quote\_o は Common Lisp の quote とは違い、コンパイル時に評価 されずに実行時に評価される。そのため、 quote\_oがループの中にあると処理速度が遅くなっ てしまう。それを防ぐには、 quote\_oを)レープの外へ出すと速くなる。

```
dolist_o(obj, object, { 
       . . . . . . . . . . . . . .
      x = quote_o((a b c));. . . . . . . . . . . . . .
});
```

```
y = quote_o((a b c));dolist_o(obj, object, { 
      . . . . . . . . . . . . . .
      x = y;. . . . . . . . . . . . . .
}) ;
```
#### 2.4 ユーザ固有の構造体を定義する方法

ユーザ固有の OBJECT型の構造体3を定義するときの手順を以下に示す。

1. 変数の宣言

(a) 型名を typedefする。(本節の説明で出てくる『xxxxx』はこの型名を意味する。)

```
/*** TARGET を typedef している ***/
typedef struct Target TARGET;
```
(b)ユーザ固有の構造体を定義する。(宣言した構造体のメンバーを定義する)構造体 の先頭には、 OBJECT\_MEMBERを入れる(セミコロンなし)

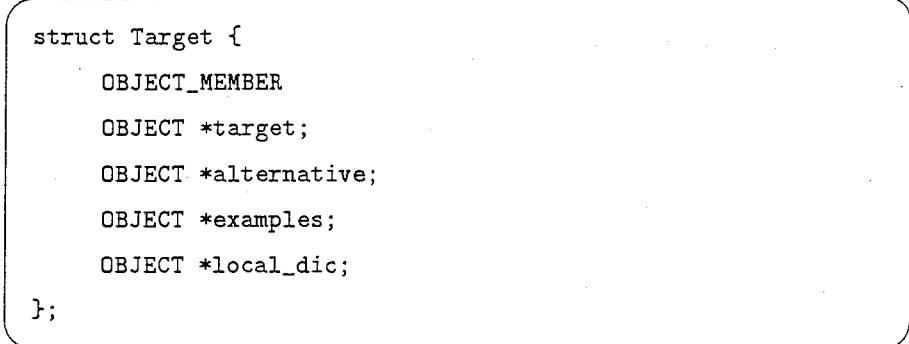

(c) ユーザ固有の構造体に関係するシステムの変数及び関数をマクロ p\_define\_alloc\_object\_area を使って宣言する。

(p\_define\_alloc\_object\_area(TARGET);

) 本マクロにより、

```
EXTERN OBJECT *type##_MEMORY_AREA; 
EXTERN OBJECT *type##_SYSTEM_MEMORY_AREA; 
type *alloc_##type(); 
OBJECT *make_default_##type##_MEMORY_AREA(OBJECT*); 
OBJECT *set_default_##type##_MEMORY_AREA(void); 
OBJECT *type##_p(); 
EXTERN P_int type##_TYPE; 
OBJECT *get_##TYPE##_AREA(void); 
OBJECT *set_##TYPE##_AREA(OBJECT *area); 
I*** (XXXXX typedefで宣言した型名)***/
```
 $3$ システムで定義されている構造体には、SYMBOL, LIST, STRING, NUMBER などがある。

が宣言される。

(d) ユーザ同有の構造体を作る関数を宣言する。

```
(OBJECT *make_ target () ;
```
) (e)ユーザ固有の構造体の print\_functionを宣言する。

```
OBJECT*target_print ();
```
) 2. 関数の定義

(a) ユーザ固有の構造体の print\_functionを定義する。

```
OBJECT *target_print (target) 
OBJECT *target; 
{ 
      TARGET *v_target;
      OBJECT *car_examples; 
      \mathbf{w}_\text{target} = (\text{TARGE} + \text{target})car_examples = car_0(\pi_target->examples);\verb|printf("#<")\textrm{;}print(\verb|w_target->target);print(' "");print(car_examples);printf("...>");
      return (target) ; 
}
```
(b) ユーザ固有の構造体に関係するシステムの関数をマクロ define\_alloc\_object\_function を使って定義する。

```
本マクロにより、関数 XXXXX *alloc_XXXXX() と
OBJECT *set_default_XXXXX_MEMORY_AREA() と OBJECT *make_XXXXX_AREA(int
size) \& OBJECT *type_p(OBJECT *object) OBJECT *clear_XXXXX_AREA()
OBJECT*geLXXXXX_AREA() OBJECT*seLXXXXX_AREA(OBJECT 
*area)とが定義される。
```
/\*\*\* (XXXXXは型名)\*\*\*/

define\_alloc\_object\_function(TARGET, target\_print);

(c)ユーザ固有の構造体を作る関数を関数 allocXXXXX()を使い定義する。

```
OBJECT *make_target (OBJECT *in_target, OBJECT *alternative,
                      OBJECT *examples, OBJECT *local_dic) 
{ 
     TARGET *target; 
    target = <math>alloc\_TARGE()</math>;target->target = in_target; 
     target->alternative = alternative; 
     target->examples = examples; 
     target->local_dic = local_dic; 
     return((OBJECT *)target); 
}
```
3. 関数の初期化

定義された構造体をアロケーションしたり、使用する前に、 set\_default XXXXX\_MEMORY\_AREA を実行しなければならない。

)

(set\_default\_TARGET\_MEMORY\_AREA();

4. メモリの再利用

ァロケーションしたメモリを clear\_xxxXX.-A.REAを使って再利用することが出来る。

(OBJECT \*clear\_XXXXX\_AREA()

### 第3章

### システム設計

本章では、本ライブラリの外部仕様(本ライプラリの使用者が意識する箇所の仕様)を説明する。

#### 3.1 基本的設計思想

『LISP プログラマーが C 言語でリスト処理プログラムを容易に作成できるライブラリに する』ということが基本的にある。

#### 3.2 関数と引数

Common Lispと同機能、同一インタフェイスになるように努めてある。

#### 3.3 メモリ管理

処理時間を節約するため、 push\_o や list\_o などでアロケーションされるメモリを、関数 make\_memory\_area で予め、確保することができる。ここで、宣言したメモリを全て使ってしまうと、自動的に宣 言した数だけ、更に、アロケーションするようになっている。

また、関数 clear\_memory\_area を使えば、マクロ with\_set\_memory\_area でアロケーション したメモリを再利用することができる。

```
OBJECT *memory_area = make_memory_area(100);
with_set_memory_area(memory_area, { 
      . . . . . . . . . . . . . . . .
      push_o, list_oなどのリスト処理関数
      . . . . . . . . . . . . . . . .
      clear_memory_area(); 
      . . . . . . . . . . . . . . . .
})
```
### 3.4  $t \in \text{nil}(T \in \text{NULL})$

Common Lisp であらかじめ用意されているアトムであるt と nil には、グローバル変数の T と NULL が対応している。

#### 表 3.1:  $t \geq nil(T \geq NULL)$

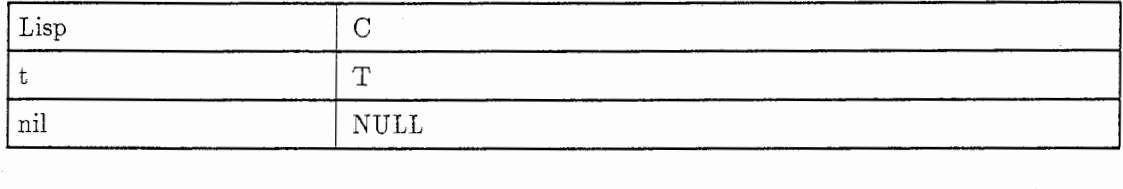

#### 3.5 型の統一

本ライブラリで使用する関数の引数やリターン値の型でプログラマを悩ませないように、 OBJECT\*型に統一されている。

#### 3.6 プリント関数

本ライブラリで使用するデータは Common Lisp と同様すべてプリント関数をもつ。その ため、データの内容を関数 print\_o 1つだけで、標準出力へ表示できる。そのため、デバッグが 容易である。

Ç

### 第 4 章

# プログラム設計

本章では、 LinCの内部仕様を説明する。

#### 4.1 本ライブラリで使用する主な構造体

本ライプラリでは、 CommonLispと同様に、数字、文字列などもすべて構造体として持っ ている。

そこで、使用している主な構造体を以下に示す。

1. SYMBOL

struct Symbol { OBJECT\_MEMBER }; OBJECT \*name; OBJECT \*value; OBJECT \*package; OBJECT \* (\*function)() ; OBJECT \*p\_list;

2. LIST

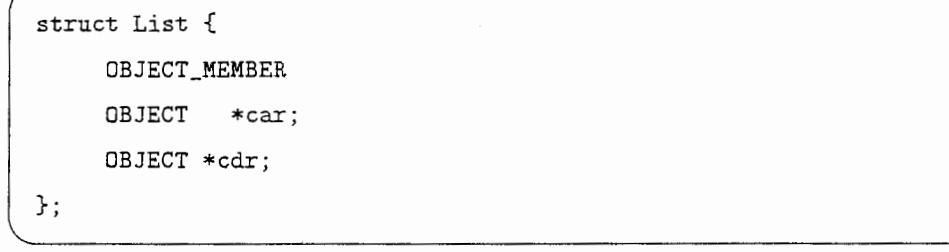

3. STRING

```
struct String { 
     DBJECT_MEMBER 
 char *string; 
};
```
4. NUMBER

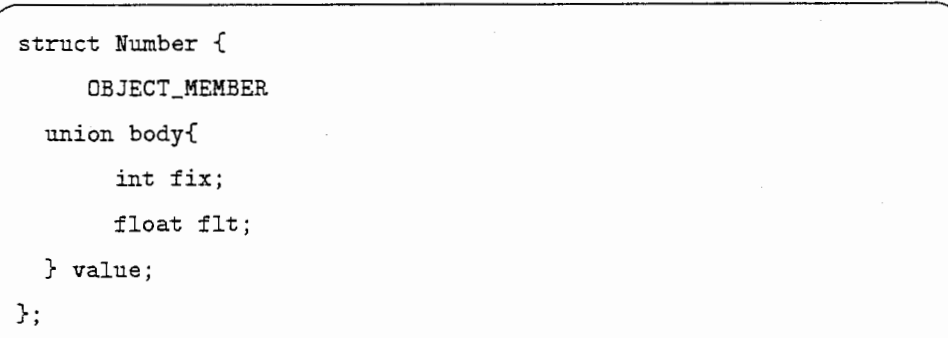

4.2 マクロの利用

関数で記述できる箇所1でも、処理時間を短くするためにマクロで記述してある。

 $^1$ マクロ alloc\_memory など

### 第5章

# コーディングの基本方針

本表示システムのプログラムをコーデイングするに当たり、決めた(標準化した)ことを以下に 示す。

#### 5.1 ネーミングコンベンション

ネーミングの標準化を以下のように決めた。

1. デファインマクロで定義した変数 すべて大文字で、区切りはアンダースコアー"。 デファインマクロで定義した変数<br>すべて大文字で、区切りはアンダースコアー"-"。<br>-<br>-<br>- #define ACTIVE\_ON 1<br>- #define ACTIVE\_ON 1

2. typedefした変数名

すべて大文字で、区切りば'\_"。

例: typedef struct Symbol SYMBOL;

3. 構造体名

先頭または"」"のつぎの1文字が大文字で、その他は小文字。区切りは"」。

例: struct Memory\_Area { . . . . . . . . . . . . . . . };

4 関数名

全て、小文字。

(a) Common Lispと同機能で引数とリターン値の型が OBJECTの場合 変数名の語尾に"\_o"をつける

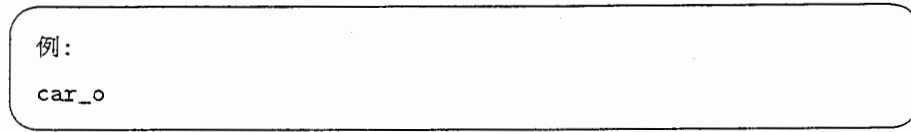

(b) Common Lispと同機能でリターン値の型が OBJECTで、引数が OBJECTでな いの場合

変数名の語尾に"i" をつける

例:  $nth_i$ 

(c) Common Lispと同機能でリターン値の型が intで、引数が OBJECTの場合 変数名の語尾に"\_d"をつける

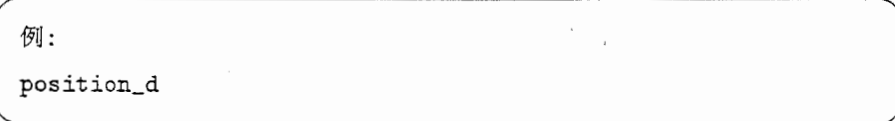

(d) Common Lispと同機能でリターン値の型が charで、引数が OBJECTの場合 変数名の語尾に"s" をつける

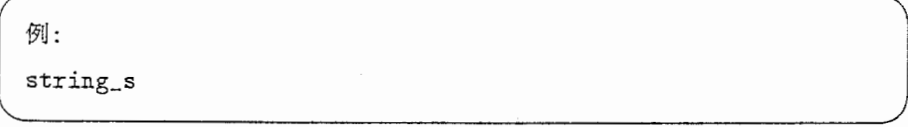

# 第6章

# ファイル構成

ファイル構成とその内容を表 6.1に示す。

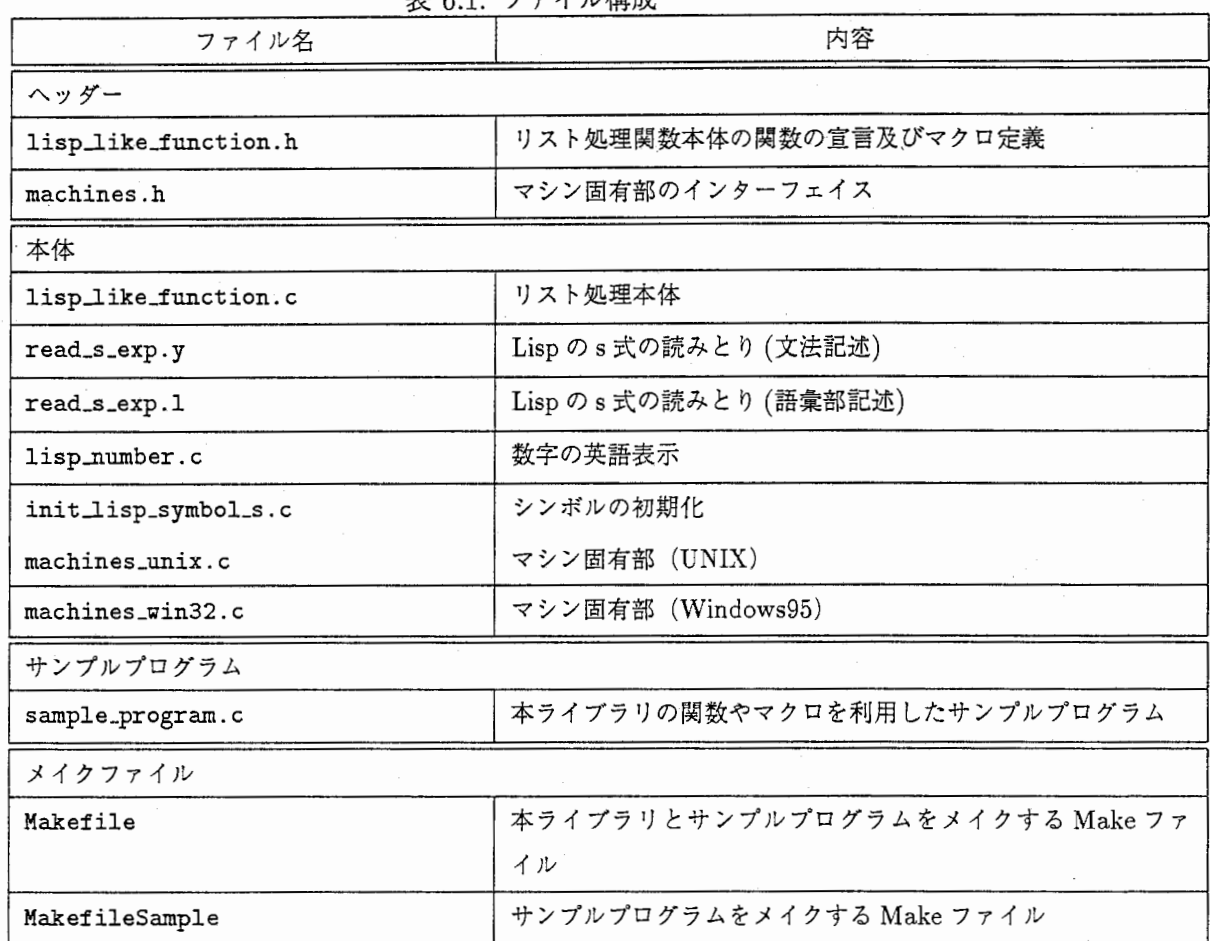

6.1:ファイル構成

# 第7章

# 関数の説明

本ライブラリの関数またはマクロは Common Lisp のものとほとんど一対一に対応する。それ ゆえ、本ライブラリの関数またはマクロがどの CommonLisp関数に対応するかを示すことで、 関数の説明とすることにする。

ただし、それだけでは不十分だと思われるものについては捕捉をつけるものとする。

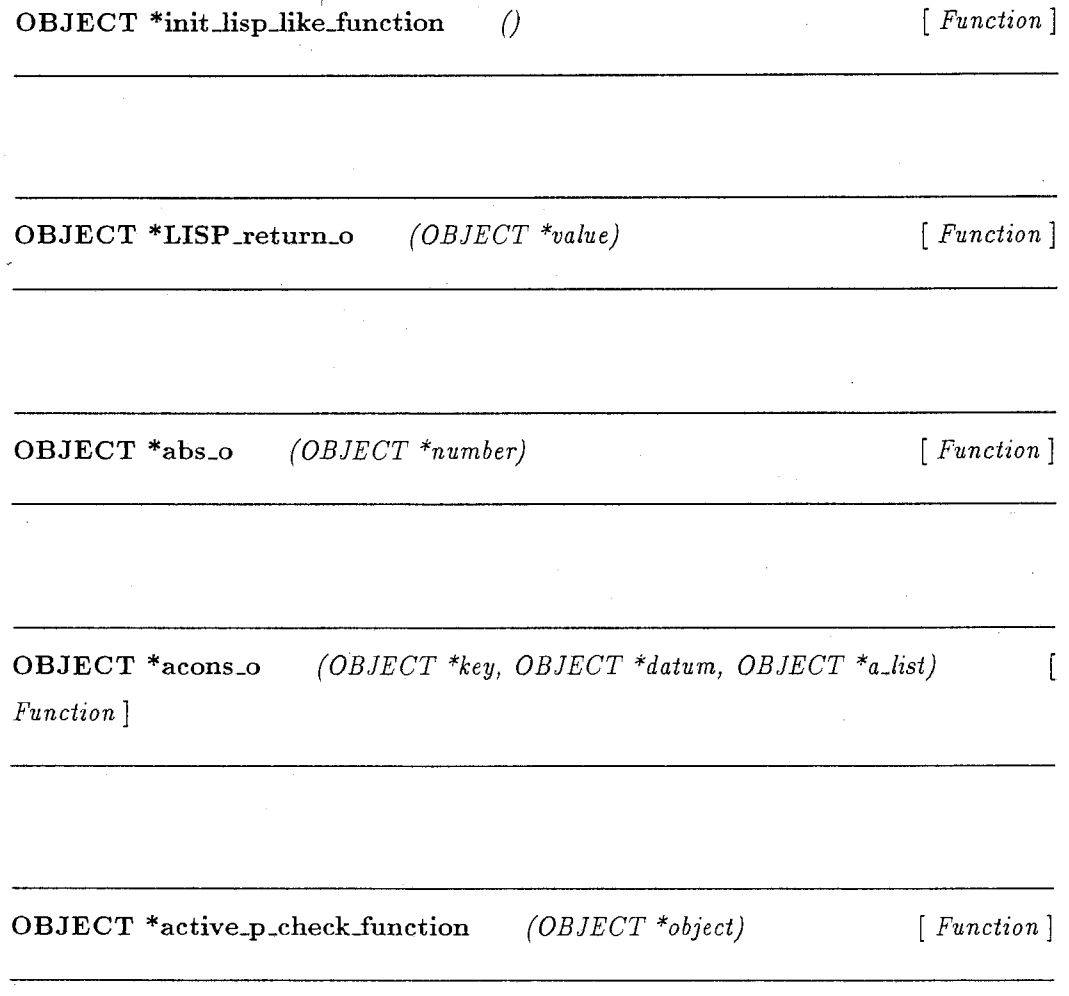

char \*add\_escape2 (char \*string) [Function]

OBJECT \*adjoin\_o \*in\_key\_function) (OBJECT \*item, OBJECT \*list, OBJECT \*in\_test, OBJECT [Function]

(MEMORY\_AREA \*memory\_area, int alloc\_size) void \*alloc\_char\_memory  $\overline{a}$ Function]

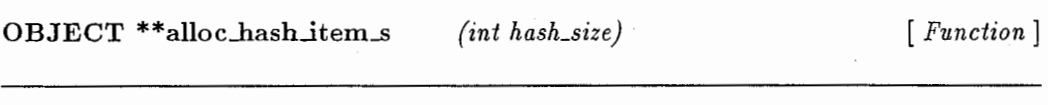

HASH\_TABLE \*alloc\_hash\_table (int hash\_size) [Function]

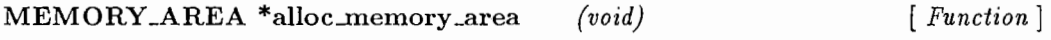

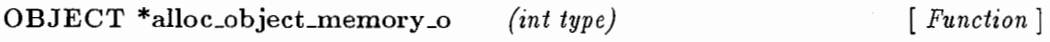

OBJECT \*and\_p\_o (OBJECT \*s\_exp) [Function]

OBJECT \*append2\_o (OBJECT \*list\_1, OBJECT \*list\_2) [Function]

 $\sqrt{ }$ 

OBJECT \*append3\_o Function] (OBJECT \*list\_J, OBJECT \*list\_2, OBJECT \*lisL3}

OBJECT \*append\_array\_o (OBJECT \*arrayl, OBJECT \*array2) [Function]

OBJECT \*append\_o (OBJECT \*first, ...) [Function]

char \*append\_string  $(char *s, char *t)$  [ Function]

OBJECT \*append\_string\_o (OBJECT \*s, OBJECT \*t) [Function]

OBJECT \*apply<sub>-</sub>o (OBJECT \*func\_symbol, ...) [Function]

OBJECT \*aref3\_o Function] (OBJECT \*array, OBJECT \*argl, OBJECT \*arg2)

OBJECT \*aref\_array (OBJECT \*array, OBJECT \*\*args) [Function]

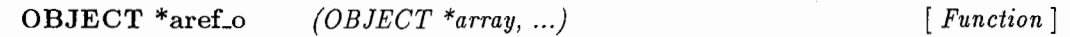

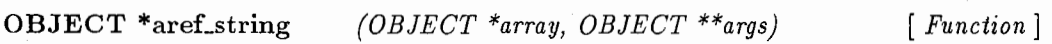

OBJECT \*array\_dimension\_o (OBJECT \*array, OBJECT \*axis\_number)  $\lceil$ Function]

OBJECT \*array\_dimensions\_o  $(OBIECT * array)$  [Function]

 $\sqrt{ }$ 

OBJECT \*arrayp<sub>-0</sub> (OBJECT \*object) [ Function]

OBJECT \*assoc\_function2\_o {OBJECT \*obj, OBJECT \*a\_list) [Function]

OBJECT \*assoc\_o (register OBJECT \*obj, register OBJECT \*a\_list, OBJECT  $*in\_test$ , OBJECT  $*in\_key\_function$ ) [ Function]

OBJECT \*atom\_o (OBJECT \*object) [Function]

OBJECT \*both\_car\_comp\_greater (OBJECT \*object1, OBJECT \*object2) Function]

OBJECT \*bq\_appendLo (OBJECT \*objectl) [ Function]

OBJECT \*bq\_append2\_o (OBJECT \*objectl, OBJECT \*object2) [ Function]

OBJECT \*bq\_append3\_o (OBJECT \*objectl, OBJECT \*object2, OBJECT \*ob ject3) [Function]

OBJECT \*bq-1ist2\_o  $(OBIECT * object1, OBJECT * object2)$  [Function]

OBJECT \*bq\_list3\_o (OBJECT \*object1, OBJECT \*object2, OBJECT \*object3) [ Function]

 $OBJECT *bq_I 11st4_0$ OBJECT \*object4) (OBJECT \*objectl, OBJECT \*object2, OBJECT \*object3, [Function]

 $OBJECT *bq\_list\_ast2_o$  $(OBIECT * object1, OBJECT * object2)$  [Function]

OBJECT \*bq\_list\_ast3\_o (OBJECT \*object1, OBJECT \*object2, OBJECT \*object3} [Function]

OBJECT \*bq\_list\_ast4\_o (OBJECT \*object1, OBJECT \*object2, OBJECT \*object3, OBJECT \*object4) [Function]

OBJECT \*bq-1ist\_ast5\_o (OBJECT \*objectl, OBJECT \*object2, OBJECT \*object3, OBJECT \*object4, OBJECT \*object5) [ Function]

static int calc\_gcd (int x, int y) [Function]

OBJECT \*car\_comp\_greater (OBJECT \*objectl, OBJECT \*object2) [Function]

OBJECT \*car\_comp\_greater \_equal (OBJECT \*objectl, OBJECT \*object2)  $\left\lbrack \right\rbrack$ Function]

OBJECT \*car\_o (OBJECT \*list)

[Function]

OBJECT \*car\_string\_equal  $(OBIECT * a, OBIECT * b)$  [ Function ]

OBJECT \*catch\_o\_internal (OBJECT \*tag, OBJECT \*result, int TRACE\_ON) [ Function]

OBJECT \*catch\_throw\_canceLp (OBJECT \*catch\_throw\_control) [ Function]

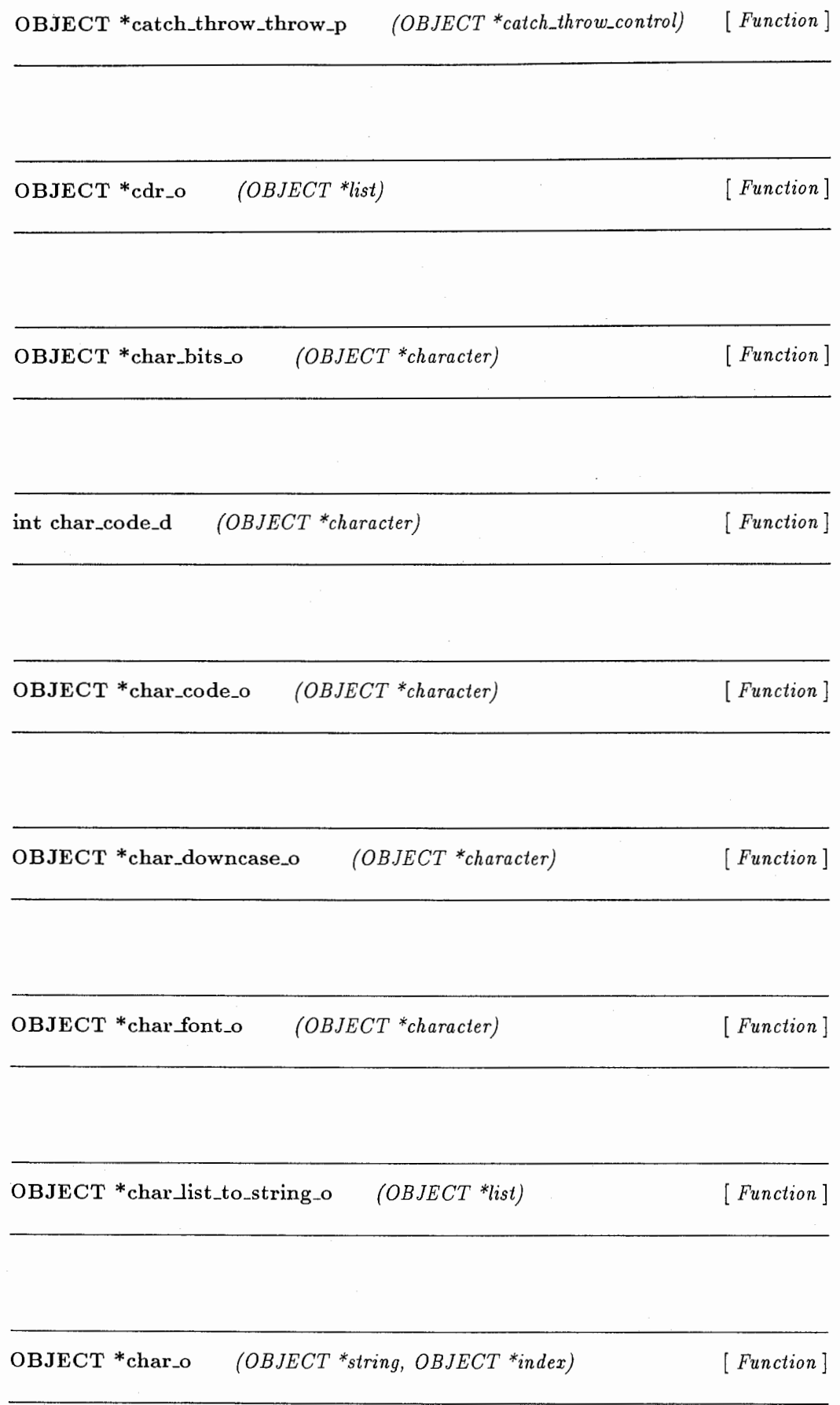

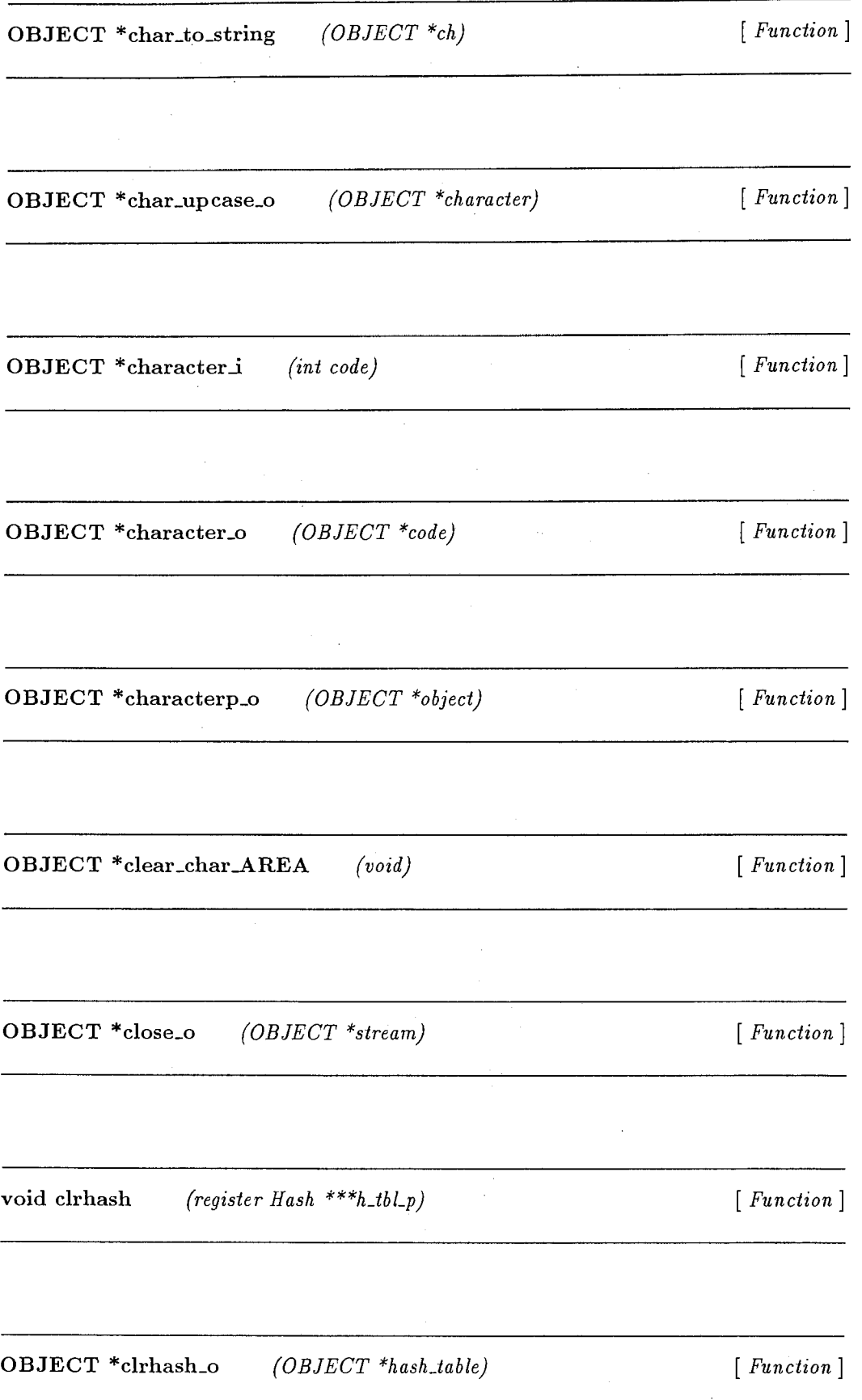

 $\sqrt{ }$ 

OBJECT \*code\_char\_o Function] (OBJECT \*code, OBJECT \*bit, OBJECT \*font)

OBJECT \*coerce\_o (OBJECT \*object, OBJECT \*result\_type) [Function]

OBJECT \*comp\_caar\_greater (OBJECT \*objectl, OBJECT \*object2)  $\left\{ \right.$ Function]

OBJECT \*comp\_equal\_o (OBJECT \*object1, OBJECT \*object2) [Function]

 $\sqrt{ }$ 

OBJECT \*comp\_greater2\_o (OBJECT \*object1, OBJECT \*object2) [ Function]

 $OBJECT * comp\_greater\_equal2_o$  (*OBJECT* \*object1, *OBJECT* \*object2) Function]

OBJECT \*comp\_greater\_equaLo  $(OBIECT * first, ...)$  [Function]
OBJECT \*comp\_less2\_o (OBJECT \*object1, OBJECT \*object2) [Function]

OBJECT \*comp\_less\_equal2\_o (OBJECT \*object1, OBJECT \*object2) Function]

OBJECT \*comp\_less\_equal\_o  $(OBIECT * first, ...)$  [ Function ]

 $\sqrt{ }$ 

OBJECT \*comp\_less\_o (OBJECT \*first, ...) [Function]

OBJECT \*comp\_not\_equaLo (OBJECT \*objectl, OBJECT \*object2} [ Function J

OBJECT \*compile\_file\_o (OBJECT \*file\_name) [Function]

 $\overline{1}$ 

OBJECT \*concatenate2\_o Function]  $(OBIECT * output_type\_spec, OBJECT * object)$  OBJECT \*concatenate3\_o JECT \*object2)  $(OBIECT * output_type\_spec, OBJECT * object1, OB-$ [Function]

OBJECT \*concatenate4.o (OBJECT \*output\_type\_spec, OBJECT \*object1, OB-JECT \*object2, OBJECT \*object3) [ Function]

OBJECT \*concatenate\_o (OBJECT \*output\_type\_spec, OBJECT \*rest)  $\lbrack$ Function]

char\* concatenate\_string  $(char * first, ...)$  [Function]

OBJECT \*cons\_o (OBJECT \*obj, OBJECT \*list) [Function]

OBJECT \*consp\_o (OBJECT \*object) [Function]

OBJECT \*copy\_STRING (OBJECT \*object) [ Function]

OBJECT \*copy\_list\_o (OBJECT \*object) [Function]

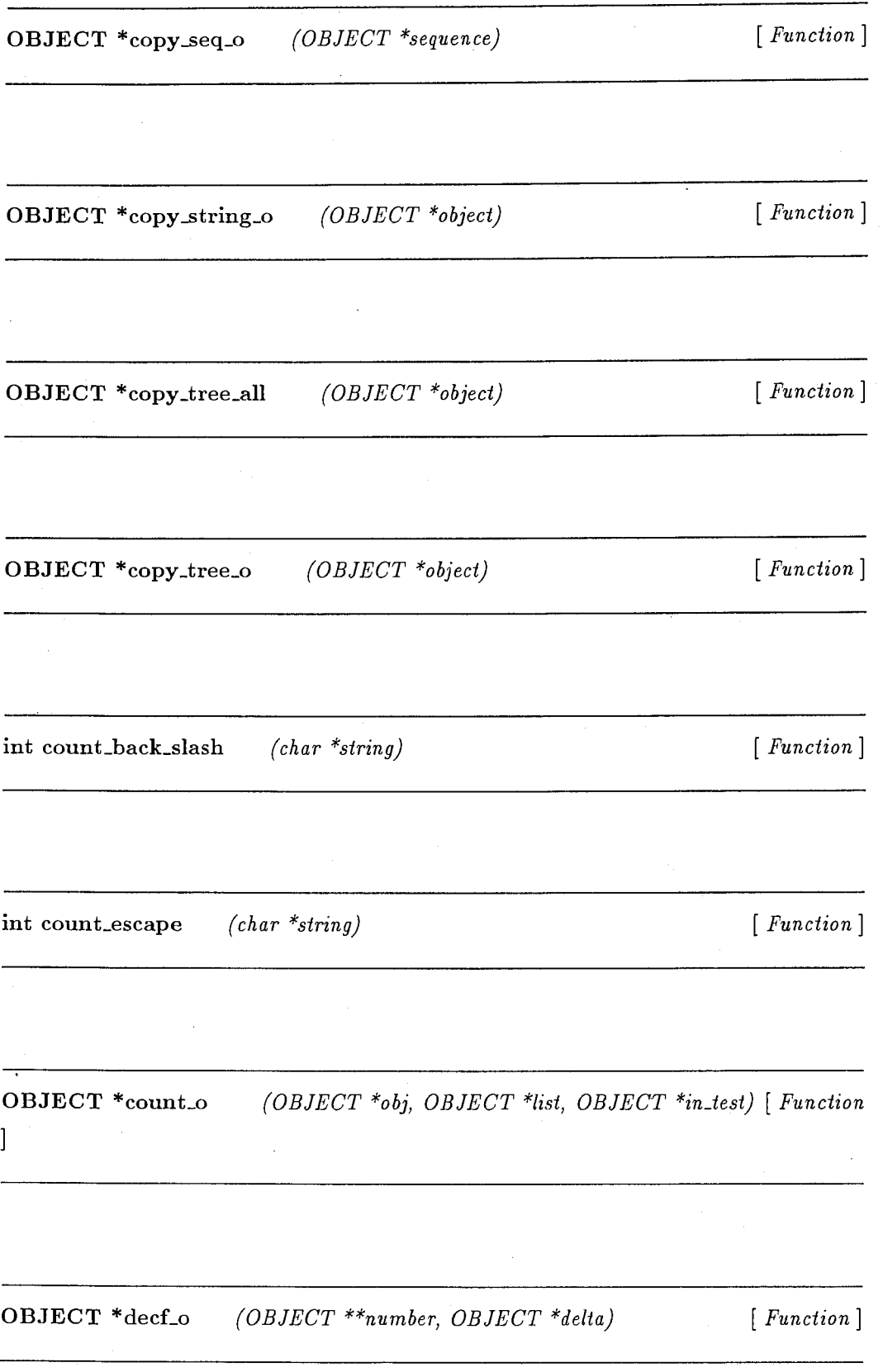

34

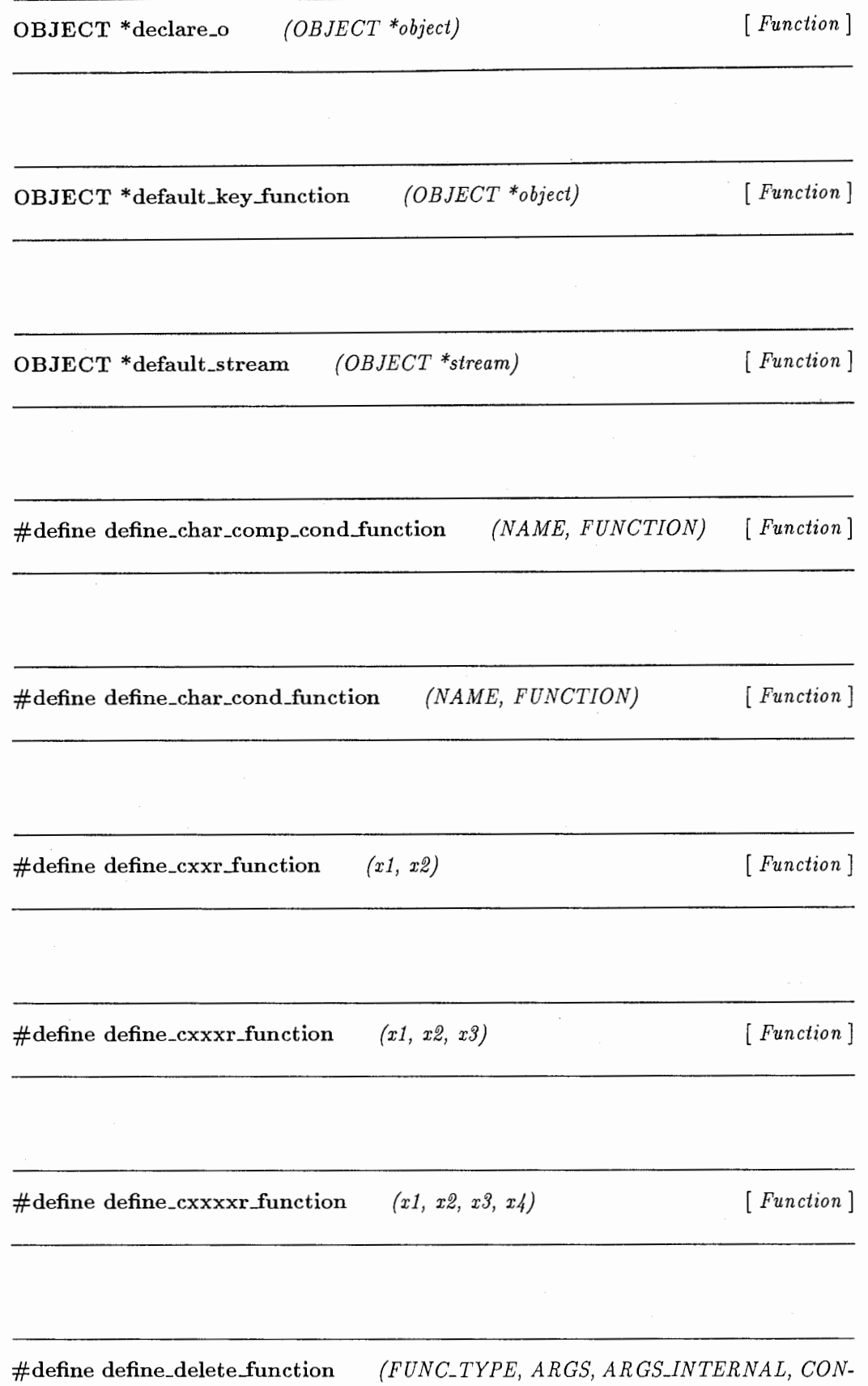

DITION\_OF\_STRING, CONDITION\_OF\_LIST) [Function]

#define define\_position\_function (FUNC\_TYPE, ARGS, ARGS\_INTERNAL, CON-DITION\_OF\_STRING, CONDITION\_OF\_LIST) [ Function]

#define define\_string\_cond\_function (NAME, FUNCTION, TYPE) [Function]

char \*deLback\_slash (char \*string)

char \*deLescape (char \*string)

[ Function ]

[ Function ]

OBJECT \*delete\_duplicates\_internal\_o  $JECT * key)$ {OBJECT \*list, OBJECT \*test, OB- [Function]

OBJECT \*delete\_duplicates\_o Function] (OBJECT \*list, OBJECT \*test, OBJECT \*key) [

OBJECT \*delete\_list\_o (register OBJECT \*obj, register OBJECT \*list, OBJECT  $*in\_test$ ,  $OBIECT * in\_key\_function$   $[Function]$ 

OBJECT \*delete\_o (OBJECT \*obj, OBJECT \*sequence, OBJECT \*in\_test, OB-

OBJECT \*delete\_string\_o (OBJECT \*obj, OBJECT \*string\_obj, OBJECT \*in\_test, OBJECT \*in\_key\_function) [ Function]

OBJECT \*digit\_char\_p\_o (OBJECT \*charl, OBJECT \*radix) [Function]

 $\text{dir\_error} \qquad \text{(char *path)}$  [ Function]

OBJECT \*display lisp memory\_area (void) [Function]

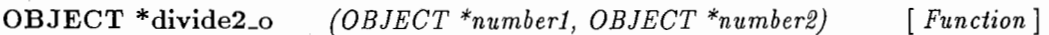

OBJECT \*divide3\_o ber3) {OBJECT \*numberl, OBJECT \*number2, OBJECT \*num- [*Function*]

OBJECT \*divide\_o (OBJECT \*number1, OBJECT \*number2) [ Function]

float double\_to\_float  $(double a1)$  [  $Function$  ]

OBJECT \*elt\_o (OBJECT \*sequence, OBJECT \*index) [Function]

OBJECT \*enough\_namestring\_o  $(OBIECT * path name, OBJECT * default.pathname\_defaults)$ [Function]

**OBJECT**  $*$ **eq\_o** (void  $*$ **a**, void  $*$ **b**) [ Function]

OBJECT \*eql\_o (OBJECT \*object1, OBJECT \*object2) [Function]

 $\overline{1}$ OBJECT \*equaLo {register OBJECT \*objectl, register OBJECT \*object2} Function]

OBJECT \*equalp\_o {OBJECT \*objectl, OBJECT \*object2) [ Function]

OBJECT \*error\_o (OBJECT \*msg, OBJECT \*rest) [Function]

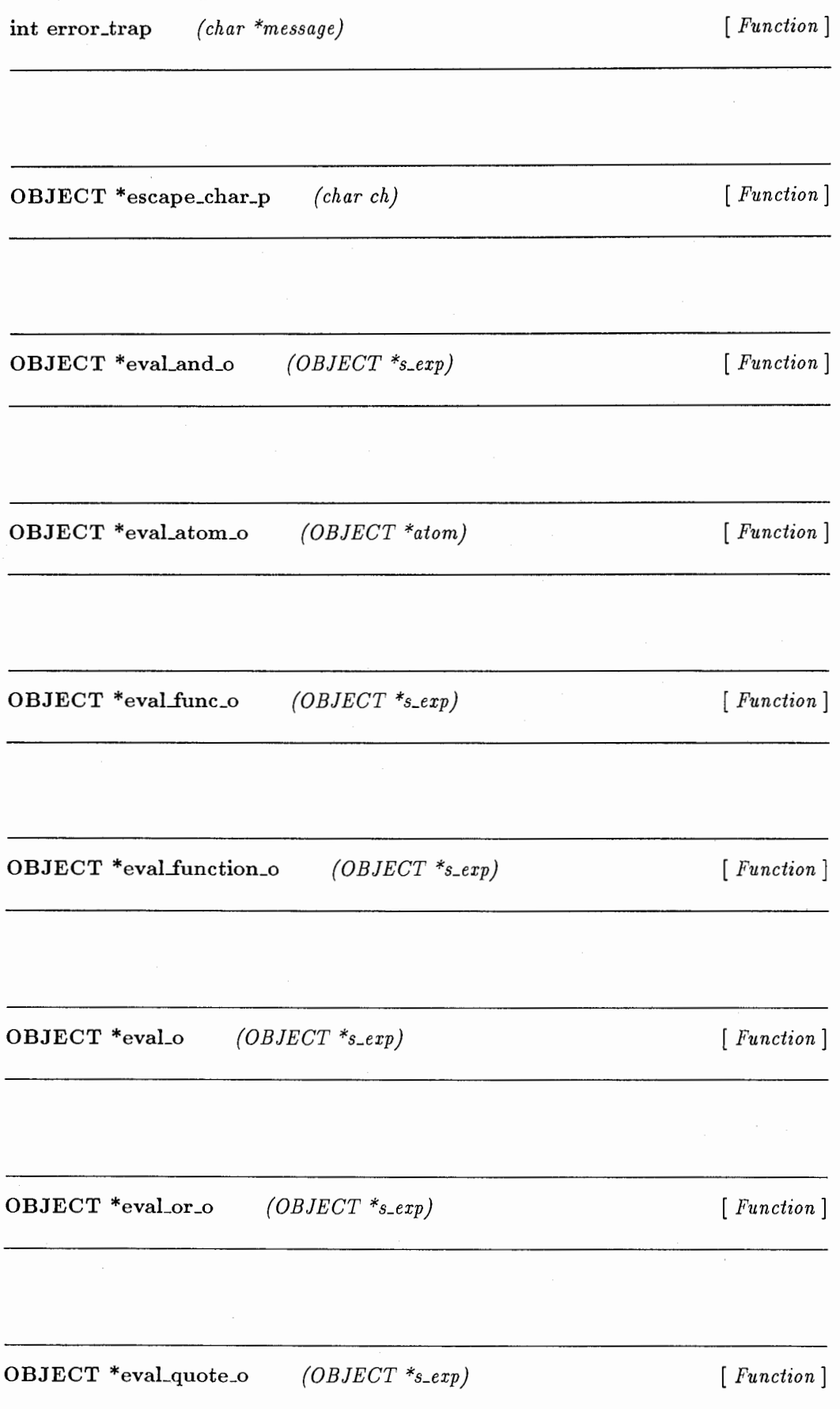

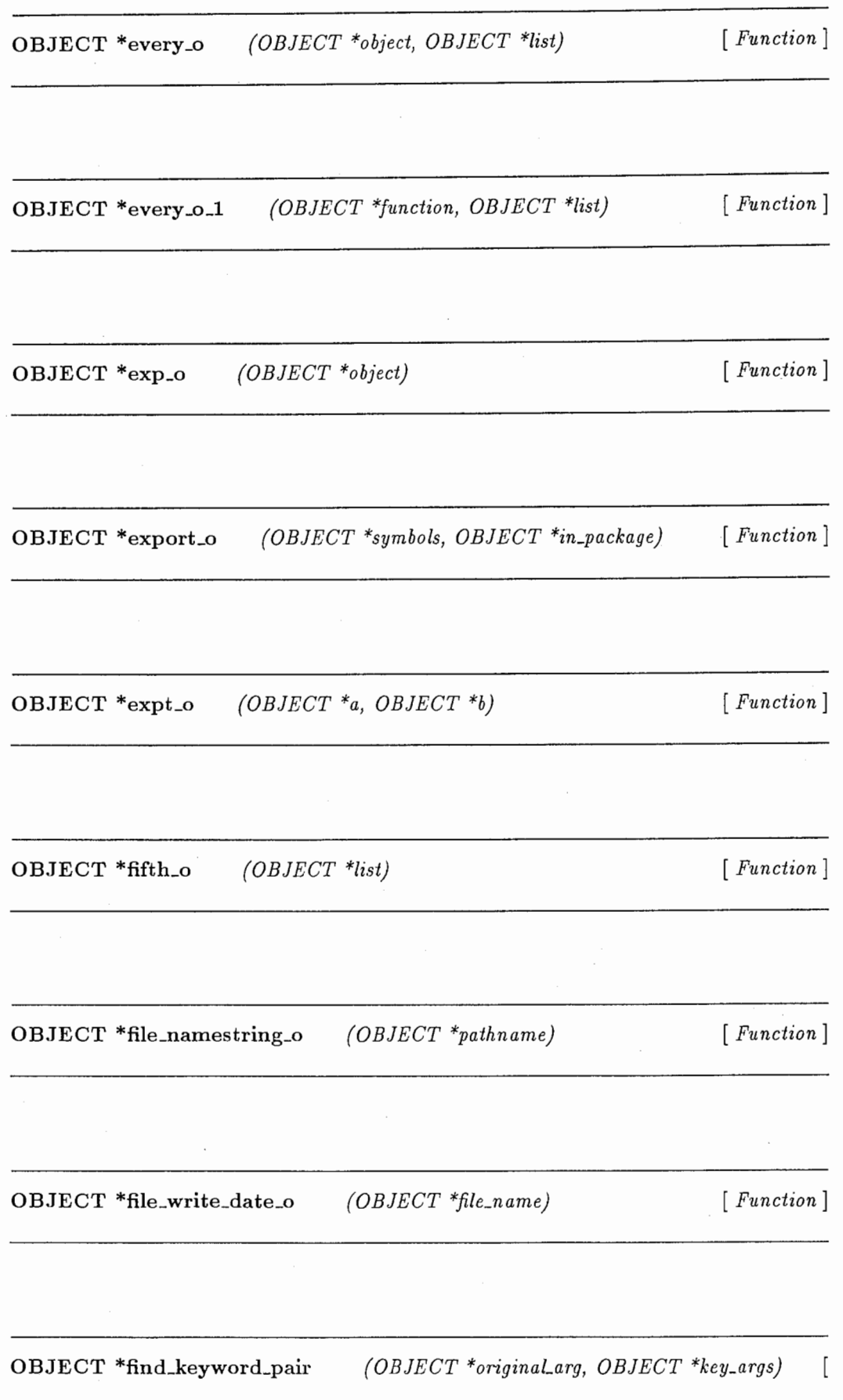

Function]

OBJECT \*find\_list\_o (register OBJECT \*obj, register OBJECT \*list, OBJECT \*in\_test, register OBJECT \*in\_key\_function) [Function]

OBJECT \*find\_o (register OBJECT \*obj, register OBJECT \*sequence, OBJECT \*in\_test, register OBJECT \*in\_key\_function) [ Function]

OBJECT \*find\_package\_o (OBJECT \*package\_name\_object) [Function]

OBJECT \*find\_string\_o (register OBJECT \*obj, register OBJECT \*string\_obj, OBJECT \*in\_test, register OBJECT \*in\_key\_function) [ Function]

OBJECT \*finish\_output\_o (OBJECT \*stream) [Function]

OBJECT \*first\_o (OBJECT \*list) [Function]

OBJECT \*first\_object (OBJECT \*object) [Function]

OBJECT \*format\_o Function] (OBJECT \*stream, OBJECT \*format, OBJECT \*arg\_list) [

OBJECT \*format\_radix\_o  $n$ al\_ $flg$ ) {OBJECT \*arg, OBJECT \*stream, OBJECT \*cardi- [Function]

OBJECT \*fourth\_o (OBJECT \*list) [Function]

OBJECT \*free\_object (OBJECT \*obj) [Function]

OBJECT \*fs\_fflush (OBJECT \*stream) [Function]

OBJECT \*fs\_printf (OBJECT \*stream\_obj, char \*format, ...) [ Function ]

OBJECT \*fs\_tab\_printf (OBJECT \*stream, int space\_number) [Function]

OBJECT \*funcalllO\_o (OBJECT \*(\*func)(void), OBJECT \*argl, OBJECT \*arg2, OBJECT \*arg3, OBJECT \*arg4, OBJECT \*arg5, OBJECT \*arg6, OBJECT \*arg7, OB- $JECT * arg8, OBJECT * arg9)$  [Function]

OBJECT \*funcall11\_o (OBJECT \*(\*func)(void), OBJECT \*arg1, OBJECT \*arg2, OBJECT \*arg3, OBJECT \*arg4, OBJECT \*arg5, OBJECT \*arg6, OBJECT \*arg7, OB- $JECT * arg8, OBJECT * arg9, OBJECT * arg10$  [Function]

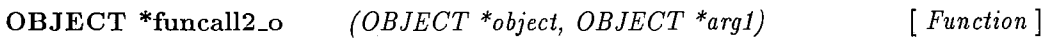

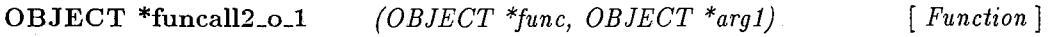

 $OBIECT * funcall 3_{-}o$ (OBJECT \*object, OBJECT \*argl, OBJECT \*arg2)  $\lceil$ Function]

OBJECT \*funcall4\_o OBJECT \*arg3) (OBJECT \*(\*func}(void), OBJECT \*argl, OBJECT \*arg2, [*Function*]

OBJECT \*funcall5\_o (OBJECT \*(\*func)(void), OBJECT \*arg1, OBJECT \*arg2,  $OBJECT * arg3, OBJECT * arg4)$  [Function] OBJECT \*funcall6\_o (OBJECT \*(\*func)(void), OBJECT \*arg1, OBJECT \*arg2,  $OBJECT * arg3, OBJECT * arg4, OBJECT * arg5)$  [ Function]

OBJECT \*funcall7\_o (OBJECT \*(\*func)(void), OBJECT \*arg1, OBJECT \*arg2, OBJECT \*arg3, OBJECT \*arg4, OBJECT \*arg5, OBJECT \*arg6) [Function]

OBJECT \*funcall8\_o (OBJECT \*(\*func){void), OBJECT \*argl, OBJECT \*arg2, OBJECT \*arg3, OBJECT \*arg4, OBJECT \*arg5, OBJECT \*arg6, OBJECT \*arg7) [ Function]

OBJECT \*funcall9\_o (OBJECT \*(\*func)(void), OBJECT \*arg1, OBJECT \*arg2, OBJECT \*arg3, OBJECT \*arg4, OBJECT \*arg5, OBJECT \*arg6, OBJECT \*arg7, OB- $JECT * arg8)$ [ Function]

OBJECT \*funcalLo  $(OBIECT * func, ...)$  [ Function ]

OBJECT \*function\_call (OBJECT \*function, OBJECT \*\*object, int argno)  $\sqrt{2}$ Function]

OBJECT \*function\_p\_o  $(OBIECT *_{s\_exp})$  [Function]

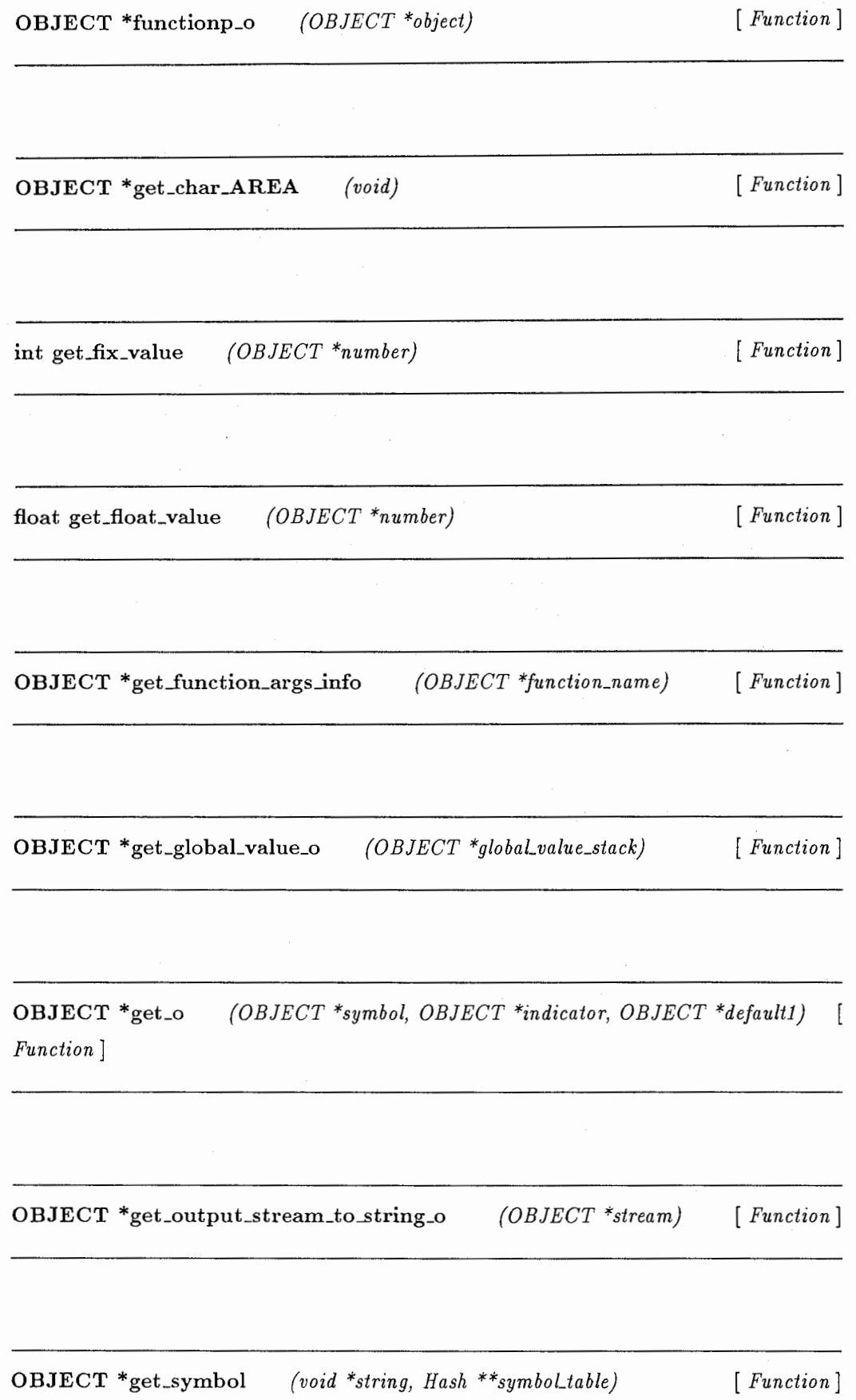

OBJECT \*get\_symbol\_from\_package (char \*string, OBJECT \*package) Function]

 $\overline{[}$ 

float get\_wall\_time (struct timeval \*start, struct timeval \*end) [Function]

void \*gethash (void \*key, Hash \*h\_tbl[]) [Function]

**OBJECT** \*gethash.o  $(OBIECT * key, OBJECT * hash_table, OBJECT * default_value)$ [Function]

int hash\_atom\_fn  $(OBJECT * key)$  [Function]

int hash\_fix\_number\_fn  $(DBIECT * object)$  [Function]

int hash\_float\_number\_fn  $(OBIECT * object)$  [Function]

int hash\_fraction\_number\_fn (OBJECT \*object) [Function]

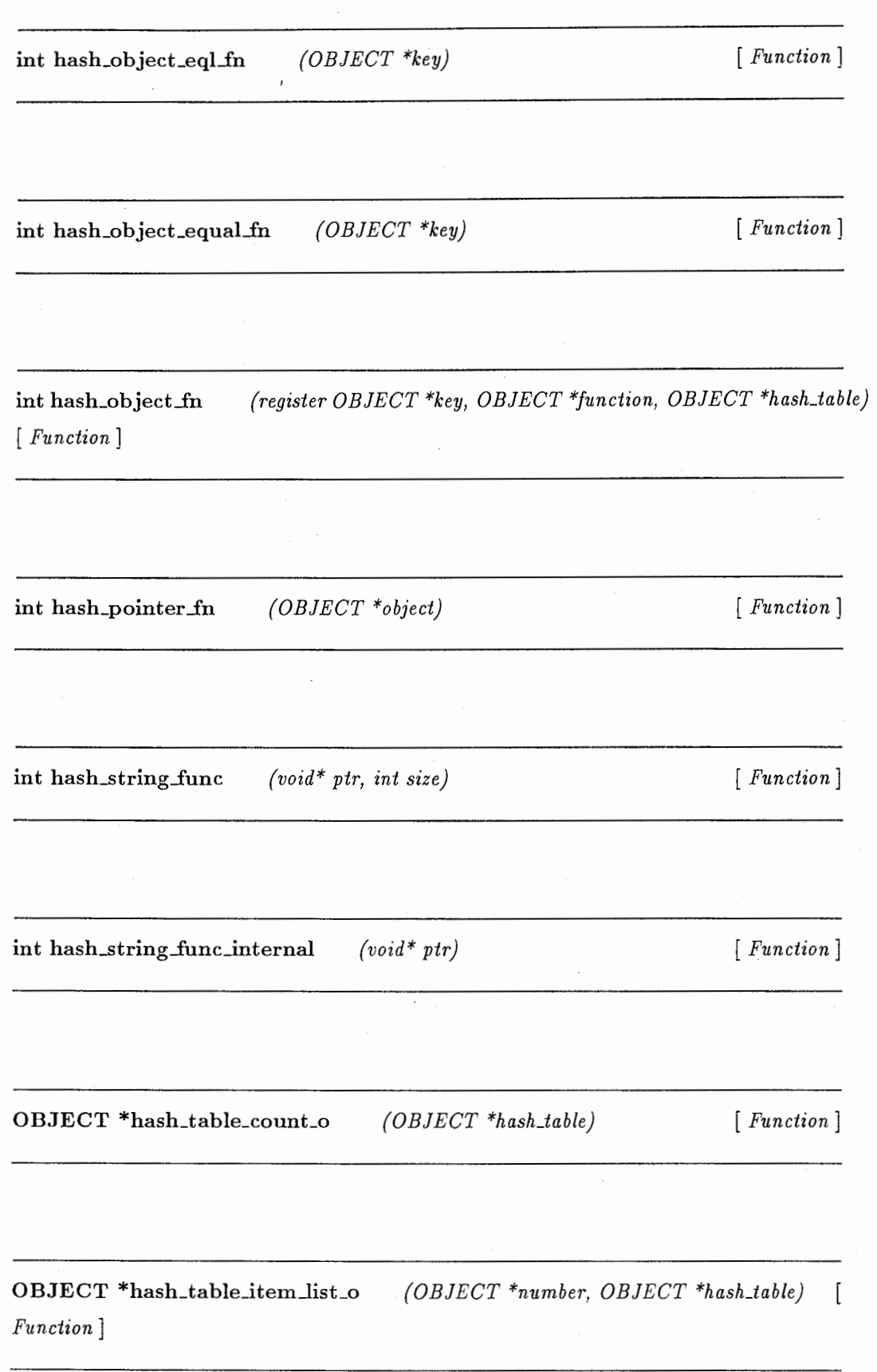

 $\ddot{\phantom{a}}$ 

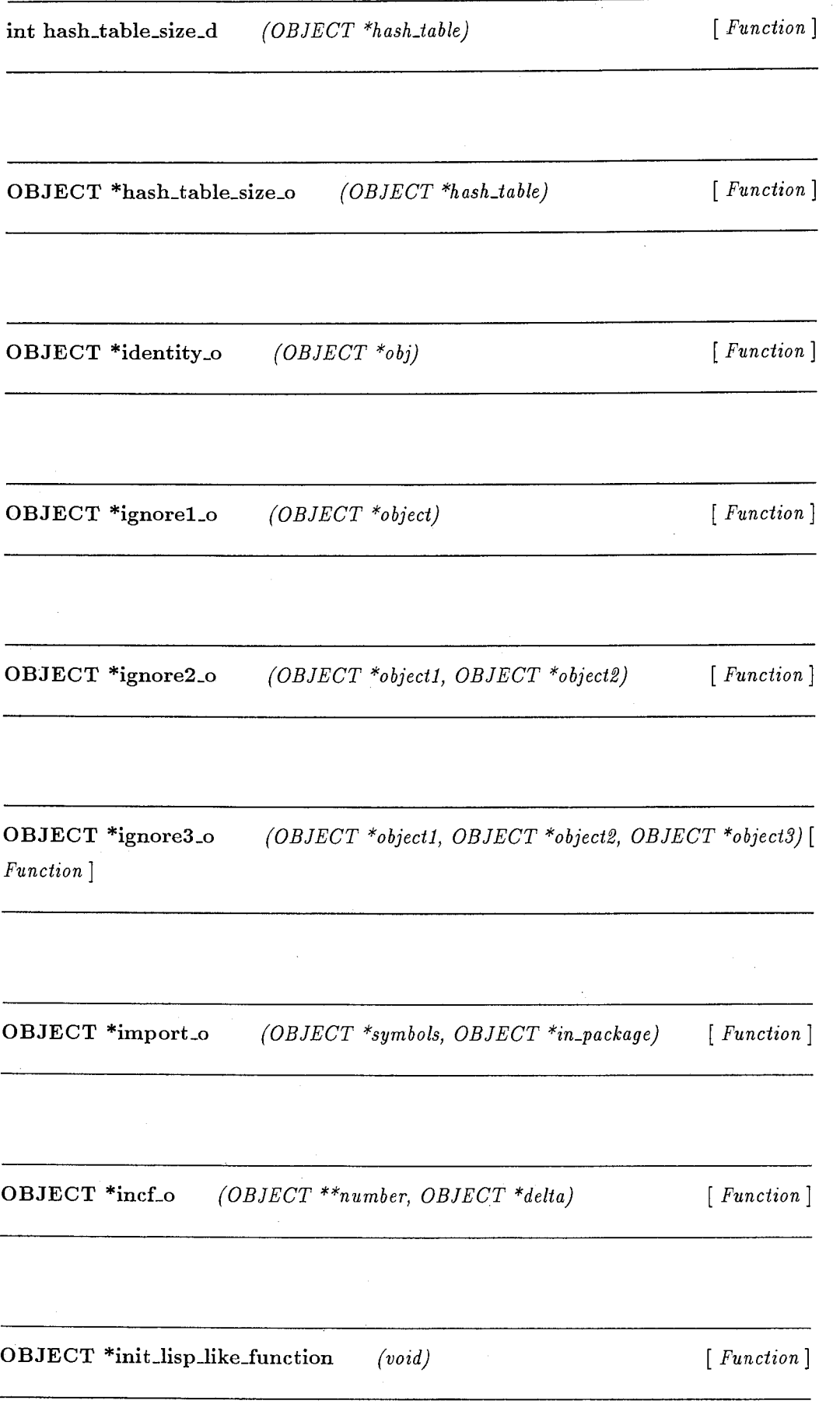

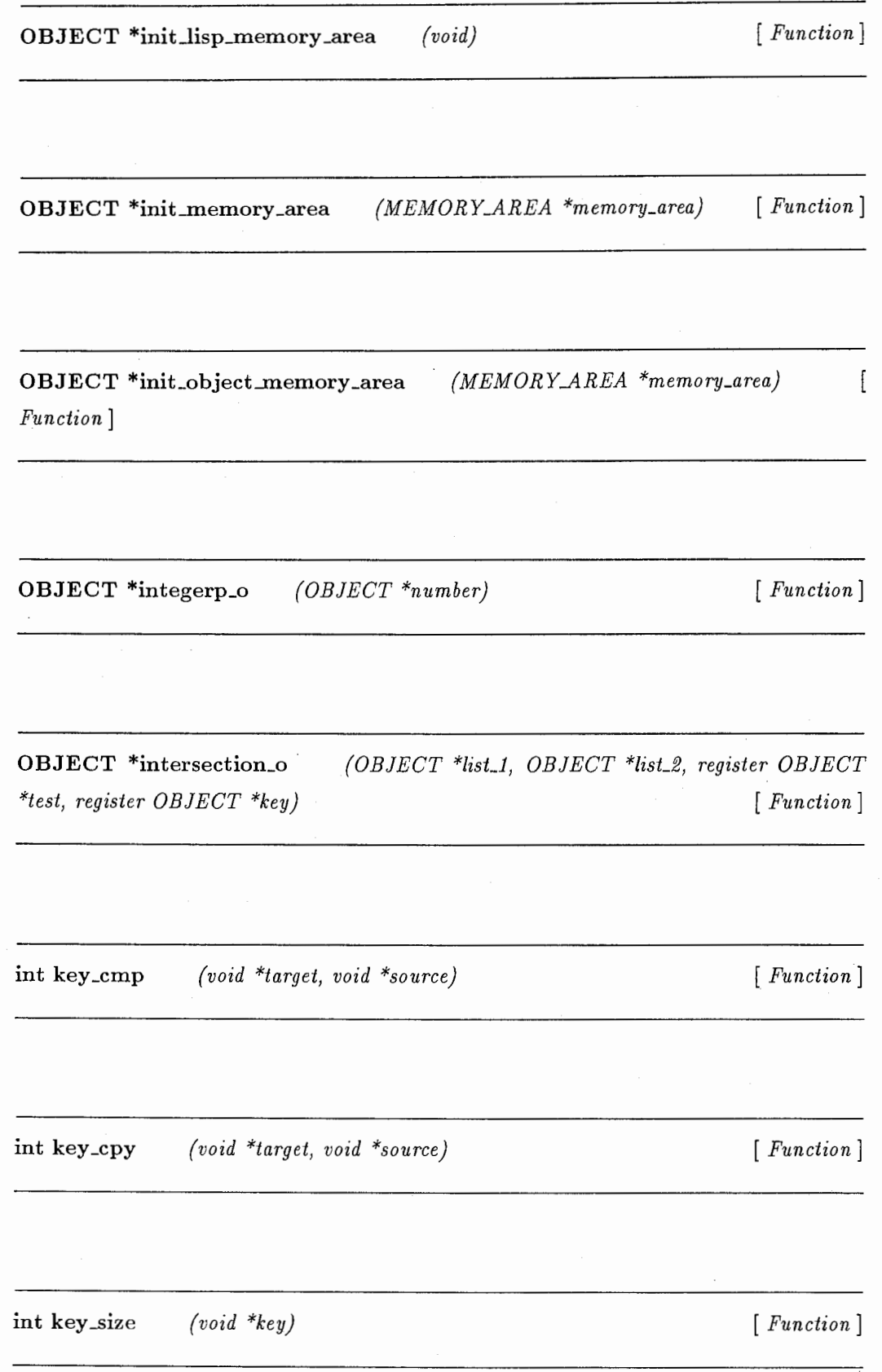

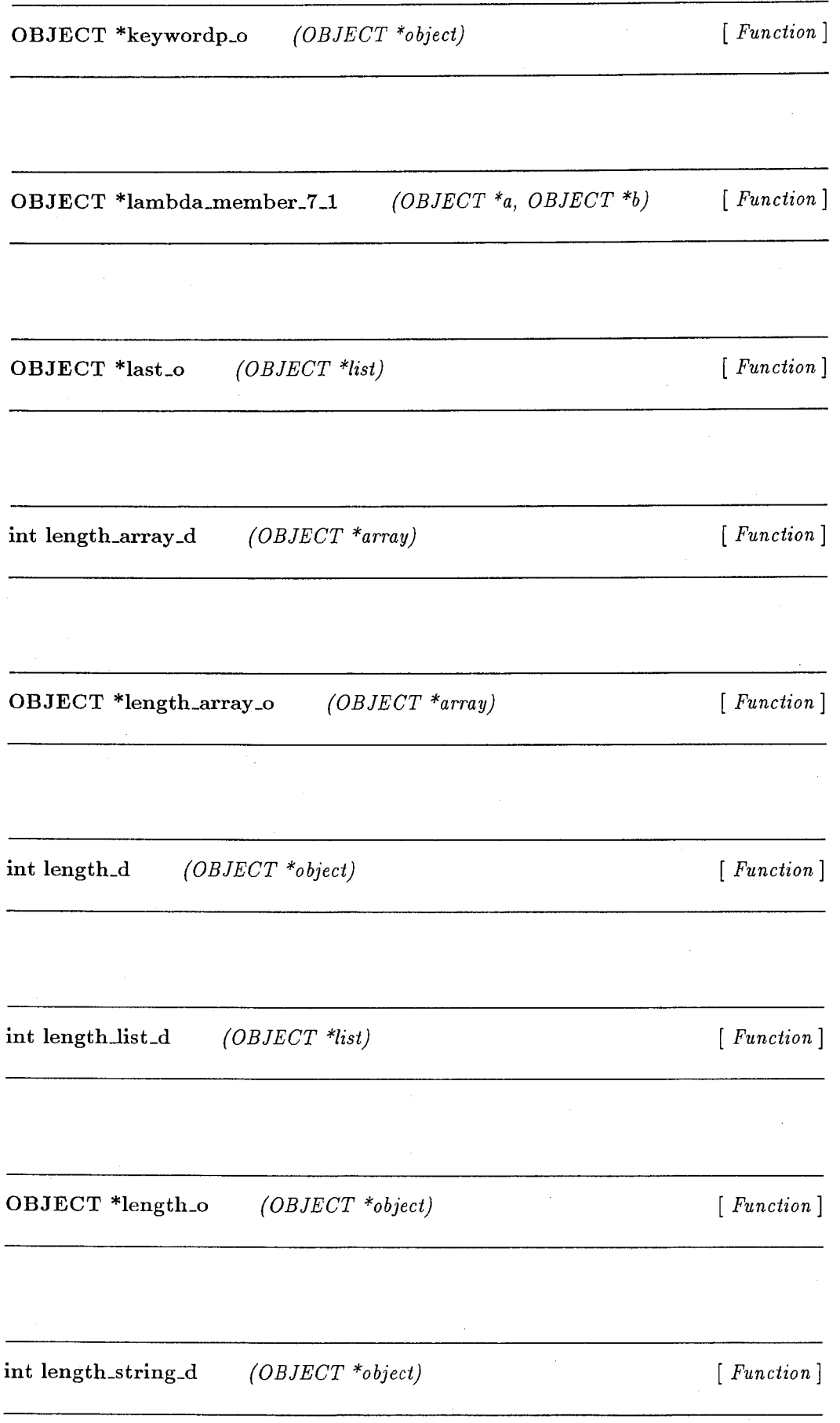

OBJECT \*listO\_o

 $(void)$  [ Function ]

OBJECT \*listLo

(void \*object) [Function]

OBJECT \*list2\_o (OBJECT \*objectl, OBJECT \*object2) [Function]

OBJECT \*list3<sub>-0</sub> Function] (OBJECT \*objectl, OBJECT \*object2, OBJECT \*object3)

OBJECT \*list4.o JECT \*object4) (OBJECT \*objectl, OBJECT \*object2, OBJECT \*object3, OB- [Function]

OBJECT \*list5\_o {OBJECT \*objectl, OBJECT \*object2, OBJECT \*object3, OB-JECT \*object4, OBJECT \*object5) [Function]

 $\ddot{\phantom{a}}$ 

OBJECT \*list\_o (OBJECT \*first, ...) [ Function]

OBJECT \*listp\_car (OBJECT \*object) [Function]

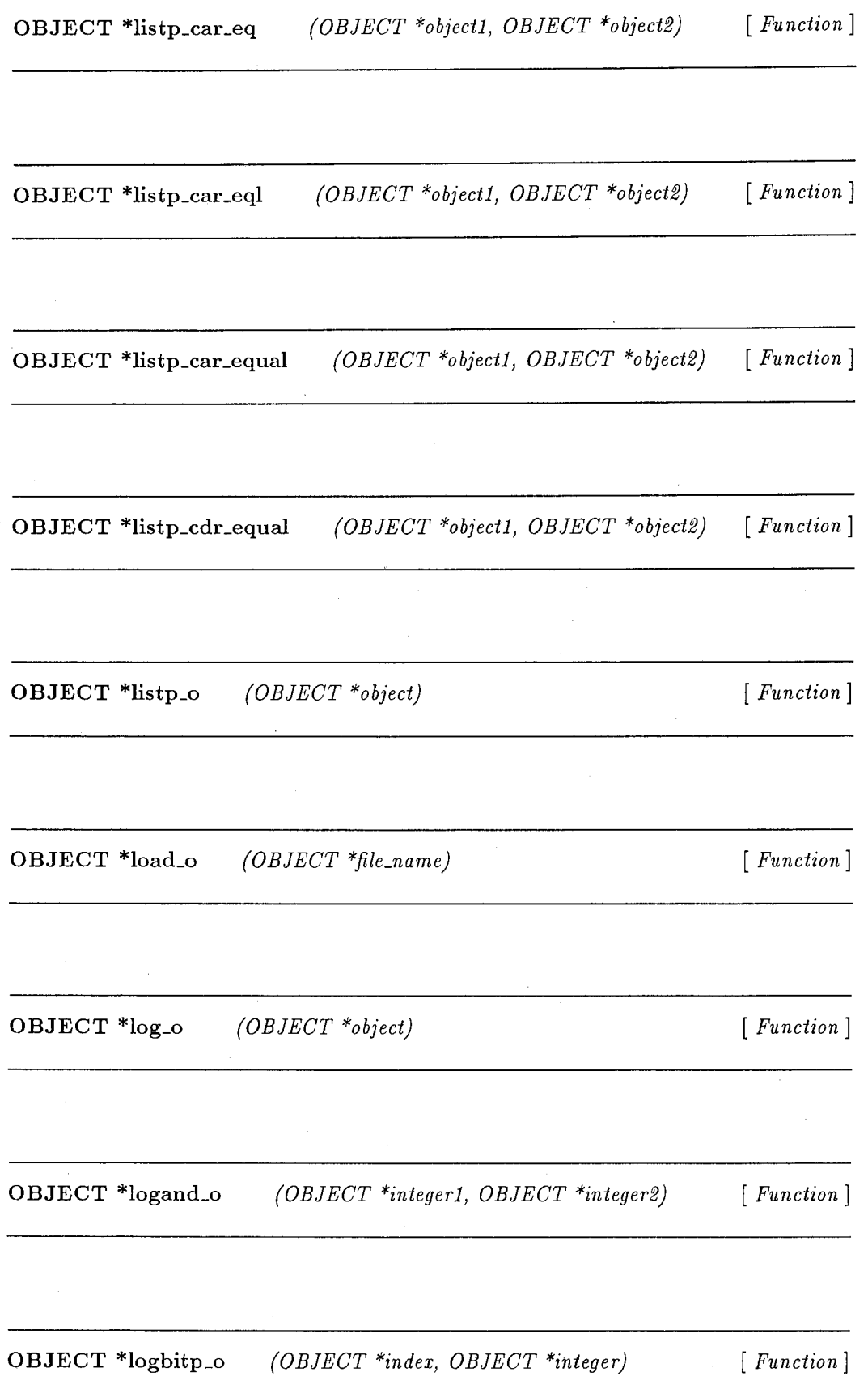

[  $Function$  ]

OBJECT \*make\_CATCH\_THROW\_CONTROL \*return\_value) (int return\_reason, OBJECT [Function]

OBJECT \*make\_STRING (char \*char\_string)

[*Function*]

OBJECT \*make\_SYMBOL (char \*string, OBJECT \*package) [Function]

 $OBJECT$  \*make\_arg\_list (OBJECT \*function\_name, OBJECT \*args) [Function]

OBJECT \*make\_array―° JECT \*initial\_contents) {OBJECT \*dimensions, OBJECT \*initial\_element, OB- [*Function*]

OBJECT \*make\_char\_AREA (int size) [Function]

OBJECT \*make\_char\_array (void) [Function]

OBJECT \*make\_closure [Function] (OBJECT \*function, OBJECT \*s\_exp, OBJECT \*set\_value\_info)

f

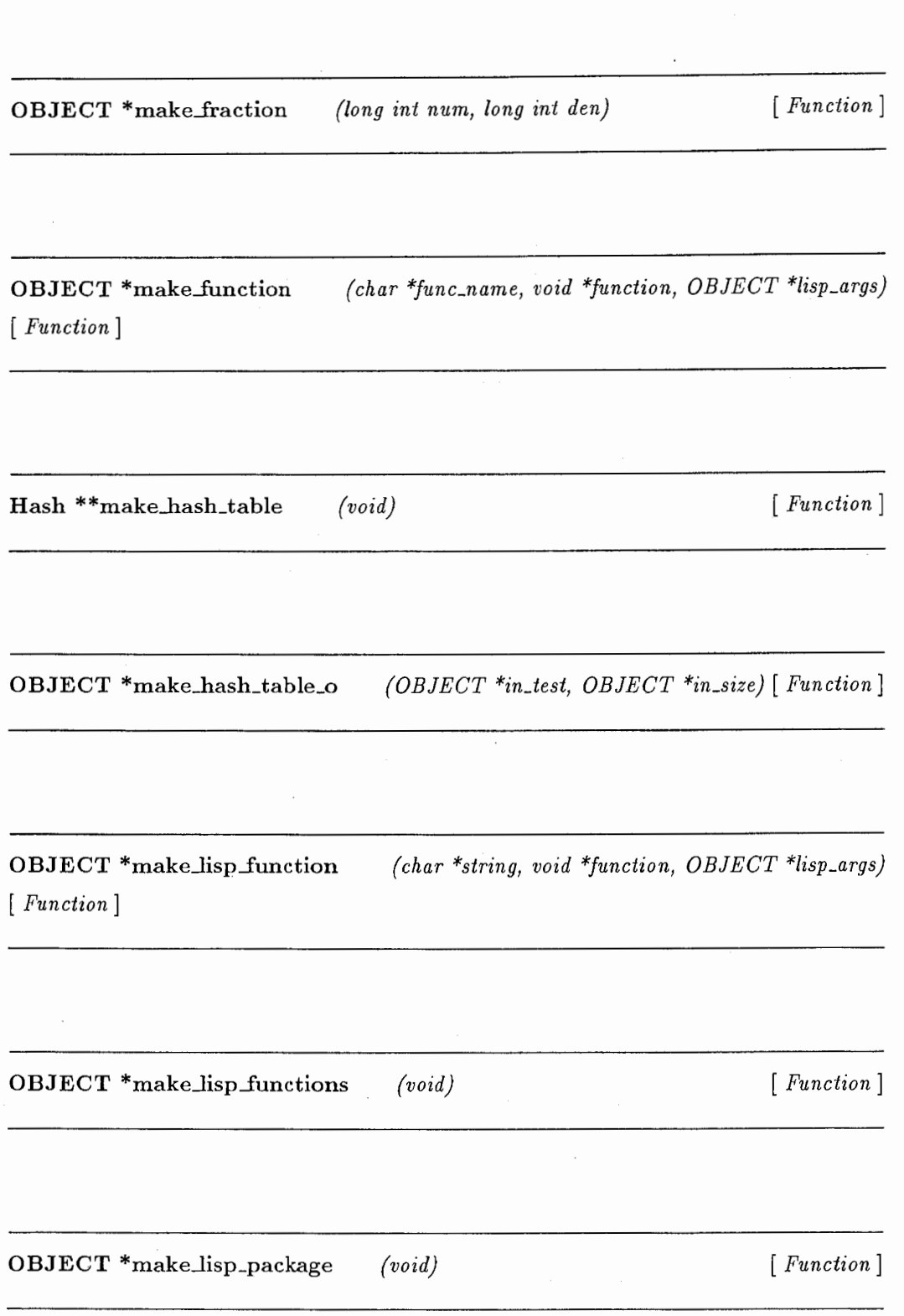

OBJECT \*make\_lisp\_variables (void) [Function]

OBJECT \*make\_list\_i (int length, OBJECT \*initial\_element) [Function]

OBJECT \*make\_list\_o (OBJECT \*length, OBJECT \*initial\_element) [ Function]

OBJECT \*make\_memory\_area (char \*memory\_name, int memory\_size, int max\_number, int memory\_object\_type,  $OBIECT*$  (\*memory\_print\_function)( $OBIECT*$ ,  $OBIECT*$ ,  $OB$ - $JECT^*)$  [ Function ]

OBJECT \*make\_number\_array (void) [Function]

OBJECT \*make\_object\_memory\_area (char \*memory\_name, int memory\_object\_type, OBJECT \*(\*memory\_prinLfunction}(OBJECT\*, OBJECT\*, OBJECT\*), int memory\_size, int max\_number) [Function]

OBJECT \*make\_package\_o (OBJECT \*package\_name\_object, OBJECT \*use)  $\overline{1}$ Function]

OBJECT \*make\_pathname\_o  $\ast_{type})$ (OBJECT \*directory, OBJECT \*name, OBJECT [Function]

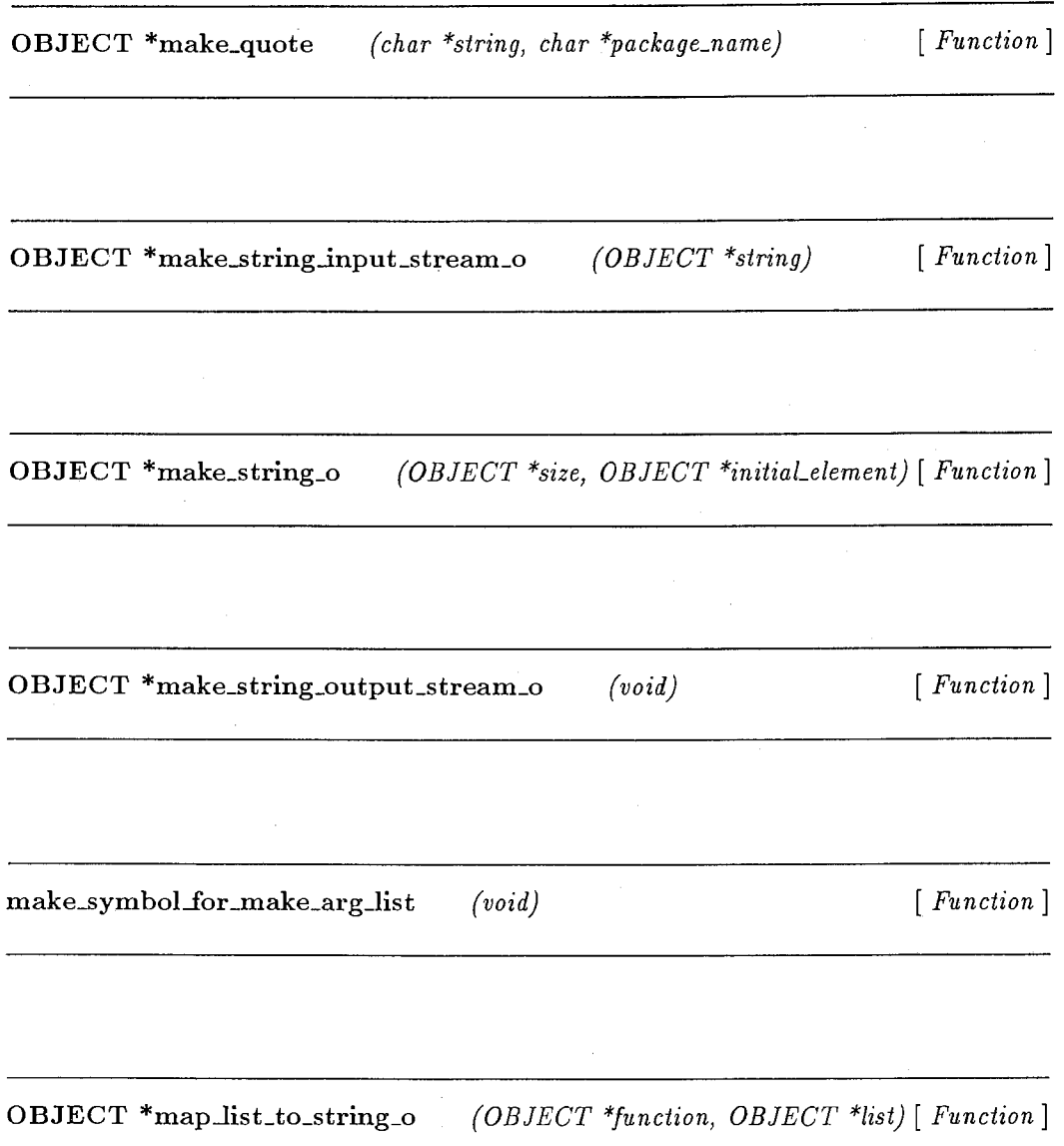

OBJECT \*map<sub>-0</sub> quence)  $(OBIECT * output\_type\_spec, OBJECT * function, OBJECT * se-$ [ Function ]

OBJECT \*map\_string\_to\_list\_o (OBJECT \*function, register OBJECT \*string) [ Function]

OBJECT \*mapc2\_o (OBJECT \*object, OBJECT \*list) [Function]

OBJECT \*mapc2\_o\_l (OBJECT \*function, OBJECT \*list) [Function]

OBJECT \*mapc3\_o Function] {OBJECT \*object, OBJECT \*listl, OBJECT \*list2}

 $\left[ \right]$ 

OBJECT \*mapc3\_o\_1 (OBJECT \*function, OBJECT \*list1, OBJECT \*list2)  $\sqrt{ }$ Function]

OBJECT \*mapc4\_o (OBJECT \*object, OBJECT \*list1, OBJECT \*list2, OBJECT  $*list3)$  [ Function ]

OBJECT \*mapc4\_o\_1 (OBJECT \*function, OBJECT \*list1, OBJECT \*list2, OB- $JECT * list3)$  [*Function*]

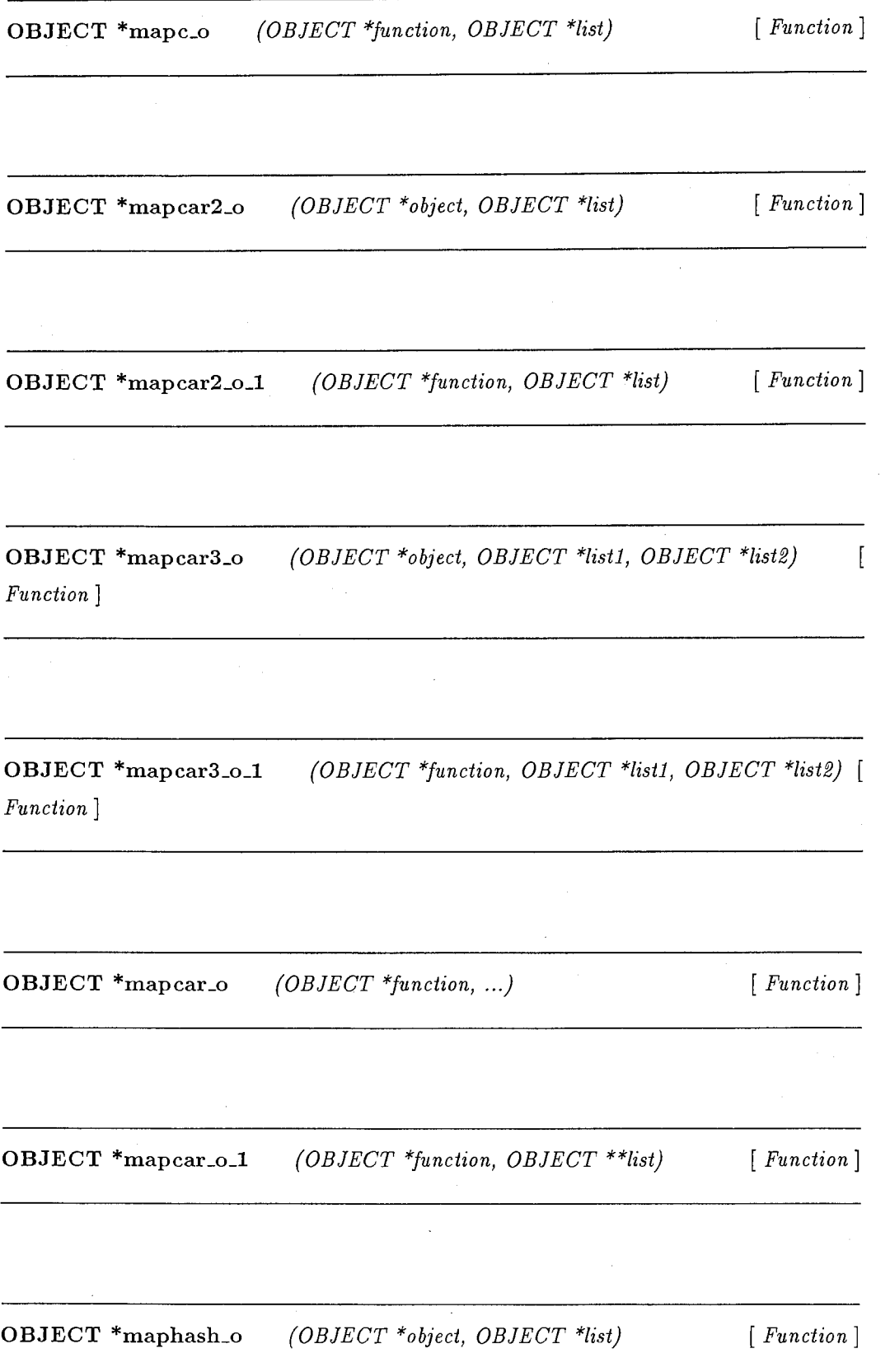

OBJECT \*maphash\_o\_l (OBJECT \*function, OBJECT \*hash\_table) [ Function]

OBJECT \*maplist\_o (OBJECT \*function, ...) [Function]

OBJECT \*maplist\_o\_1 (OBJECT \*function, OBJECT \*\*list) [Function]

OBJECT \*match\_char\_string (OBJECT \*char\_bag, OBJECT \*ch) [ Function]

OBJECT \*max2\_o (OBJECT \*number1, OBJECT \*number2) [Function]

OBJECT \*max3\_o (OBJECT \*number1, OBJECT \*number2, OBJECT \*number3) [Function]

 $OBJECT$  \*max<sub>-</sub>o (OBJECT \*number, OBJECT \*resLnumbers) [Function]

OBJECT \*member\_o \*in\_key\_function) (OBJECT \*obj, OBJECT \*list, OBJECT \*in\_test, OBJECT [Function]

OBJECT \*merge\_pathnames\_o [Function] (OBJECT \*in\_pathname, OBJECT \*in\_defaults)

OBJECT \*min2\_o (OBJECT \*number1, OBJECT \*number2) [Function]

 $OBJECT * min3<sub>–O</sub>$ [Function] (OBJECT \*numberl, OBJECT \*number2, OBJECT \*number3}

OBJECT \*min\_o  $(OBIECT * first, ...)$  [Function]

OBJECT \*minus2\_o (OBJECT \*numberl, OBJECT \*number2) [Function]

OBJECT \*minus3<sub>-0</sub> ber3} (OBJECT \*numberl, OBJECT \*number2, OBJECT \*num- [*Function*]

OBJECT \*minus\_o (OBJECT \*numberl, OBJECT \*number2) [ Function]

OBJECT \*minusp\_o {OBJECT \*number) [ Function]

#define multiple\_value\_setq2\_object\_int\_o (object1, object2, value\_function)  $\sqrt{ }$ Function]

OBJECT \*namestring\_o (OBJECT \*pathname) [Function]

OBJECT \*nconc\_o (register OBJECT \*list\_1, OBJECT \*list\_2) [Function]

OBJECT \*ninth\_o  $(OBIECT * list)$  [Function]

OBJECT \*not\_define\_symbol\_info  $OBIECT * (**function\_variable\_pt)(void)$ ) {char \*string, OBJECT \*\*value\_variable\_pt, [Function]

OBJECT \*not\_o (OBJECT \*object) [Function]

OBJECT \*nreverse<sub>-0</sub> (OBJECT \*list) [Function]

OBJECT \*nsublis\_internal OBJECT \*in\_key-function) (OBJECT \*alist, OBJECT \*\*tree, OBJECT \*in\_test, [  $Function$  ]

OBJECT \*nsublis\_o (OBJECT \*alist, [Function]

 $\lceil$ 

OBJECT \*nsubst\_internal Function] (OBJECT \*new\_obj, register OBJECT \*obj,

OBJECT \*nsubst<sub>-</sub>o (OBJECT \*new<sub>-obj,</sub> OBJECT \*obj, [ Function]

OBJECT \*nsubstitute\_list\_o [Function] (register OBJECT \*new\_obj, register OBJECT \*obj,

OBJECT \*nsubstitute\_o (OBJECT \*new\_obj, OBJECT \*obj, OBJECT \*sequence, OBJECT \*in\_test, OBJECT \*in\_key-function) [Function]

OBJECT \*nth.i (int n, OBJECT \*list) [ Function]

OBJECT \*nth\_o (OBJECT \*n\_o, OBJECT \*list) [ Function]

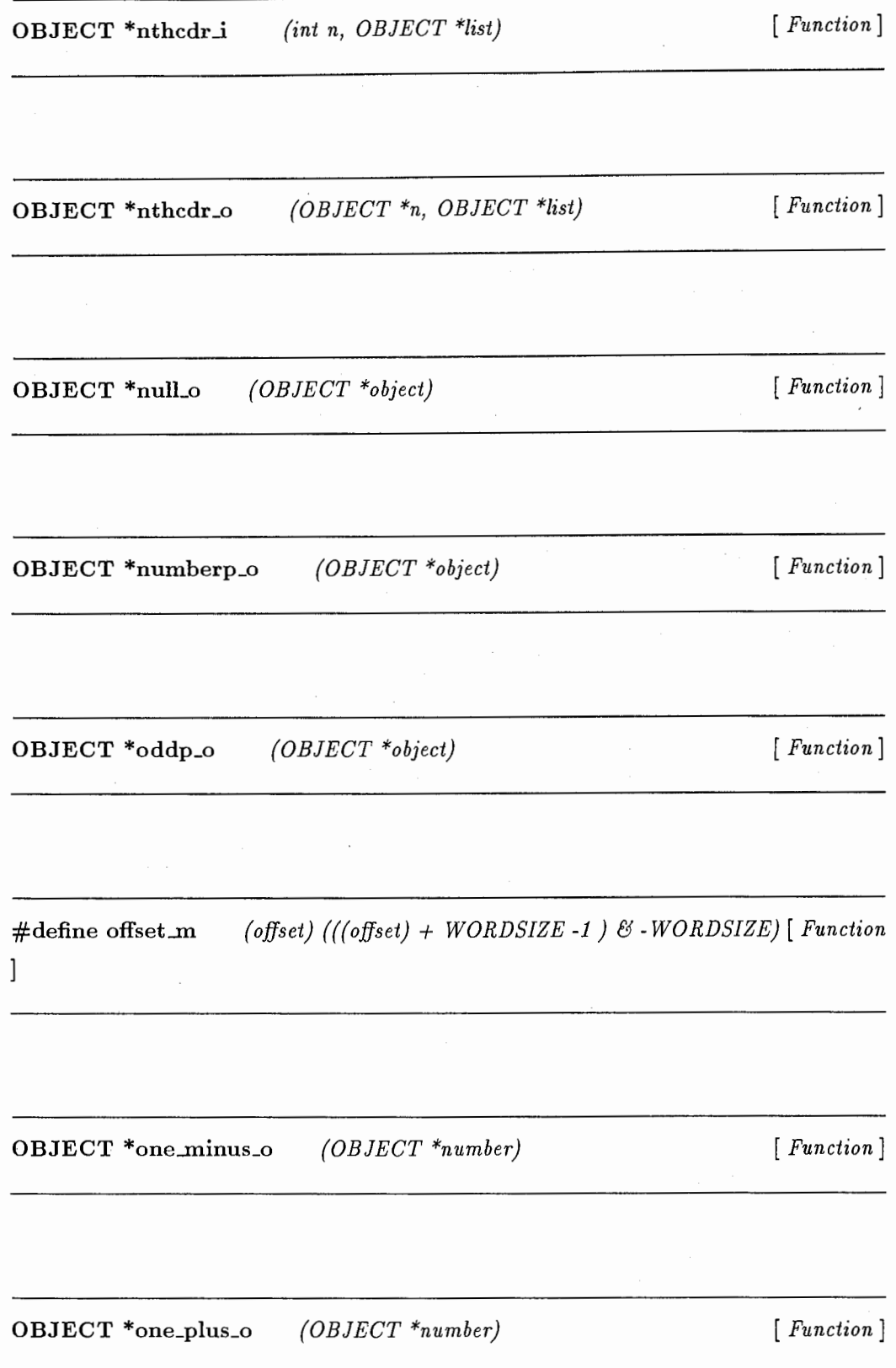

 $\cdot$ 

OBJECT \*open\_o OBJECT \*if\_exists) (OBJECT \*filename, OBJECT \*direction, OBJECT \*if\_does\_not\_exists, [Function]

**OBJECT** \*or\_p\_o  $(OBIECT * s\_exp)$  [Function]

OBJECT \*package\_use\_list\_o (OBJECT \*package) [Function]

OBJECT \*parse\_integer\_o (OBJECT \*string, OBJECT \*junk\_allowed) [ Function  $\mathbf{I}$ 

OBJECT \*pathname\_directory\_o (OBJECT \*pathname) [Function]

OBJECT \*pathname\_name\_o  $(OBIECT * pathname)$  [Function]

OBJECT \*pathname\_o (OBJECT \*object) [ Function]

OBJECT \*pathname\_string\_o  $(OBIECT * string)$  [Function]

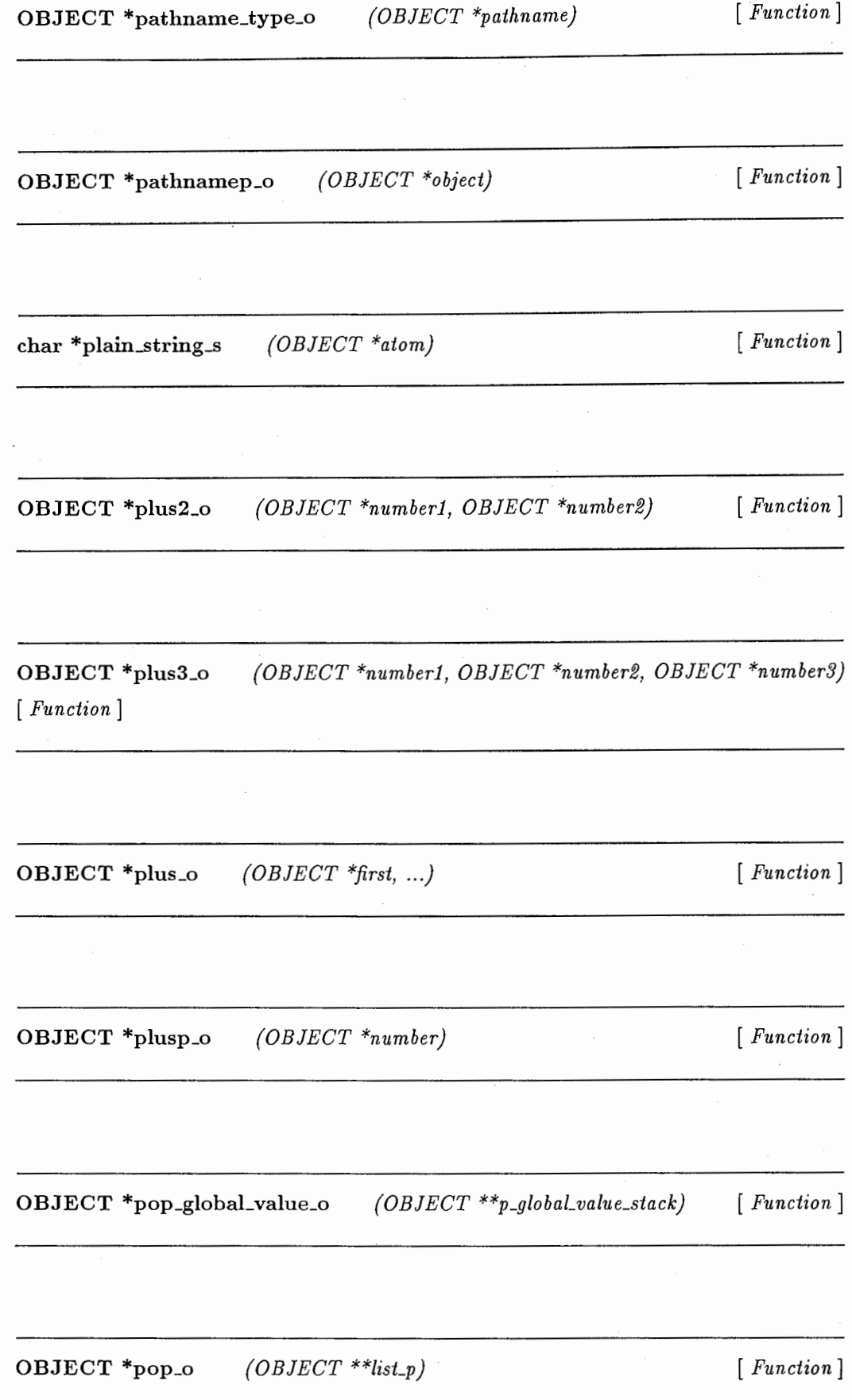

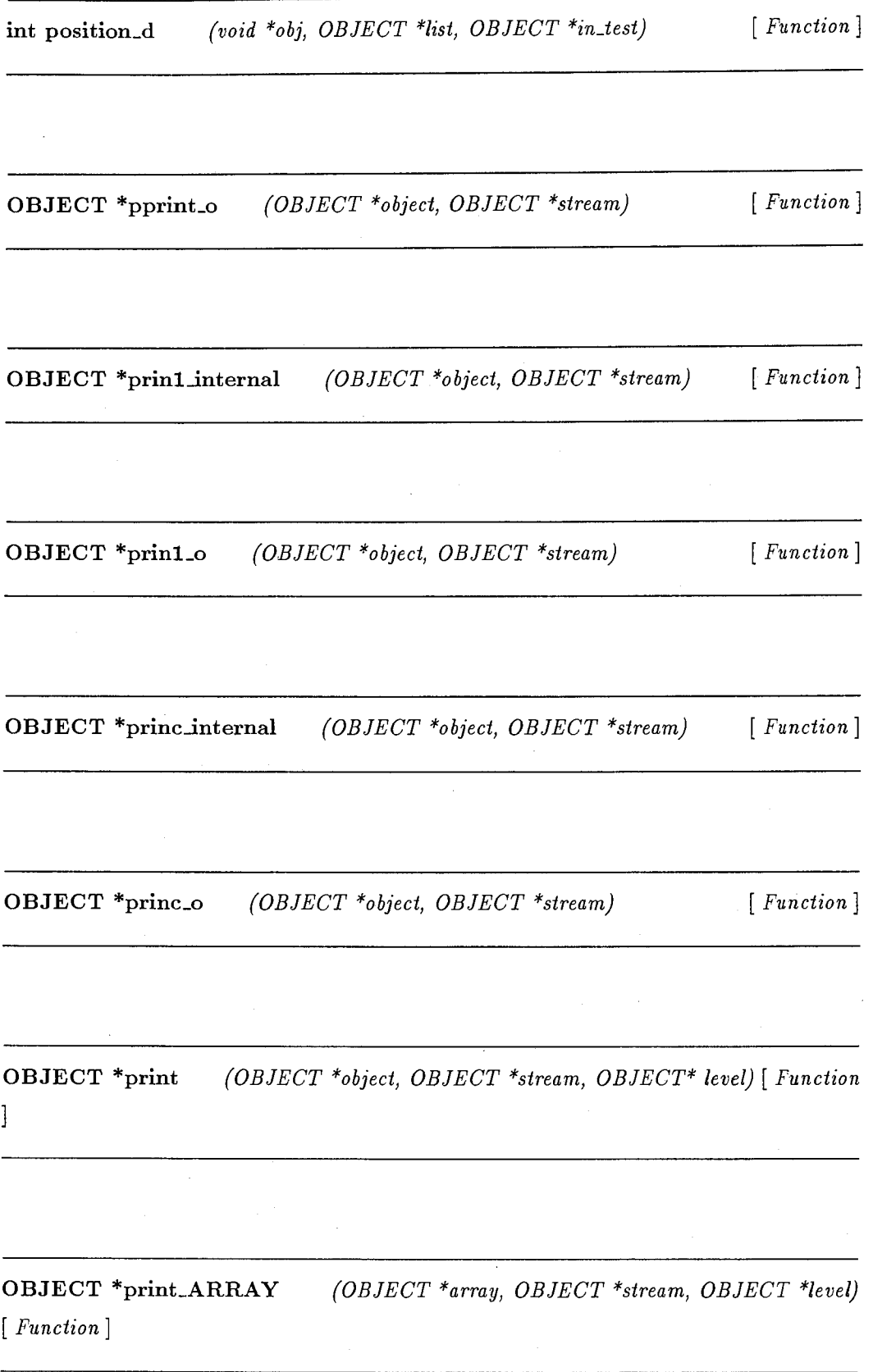

66

OBJECT \*print\_CATCH\_THROW \_CONTROL (OBJECT \*catch\_throw\_control, OBJECT \*stream, OBJECT\* level) [  $Function$  ]

OBJECT \*print\_CHARACTER (OBJECT \*character, OBJECT \*stream, OB-JECT \*level) [ Function]

OBJECT \*print\_CLOSURE (OBJECT \*closure, OBJECT \*stream, OBJECT  $*level$  [Function]

OBJECT \*print\_FRACTION (OBJECT \*fraction, OBJECT \*stream, OBJECT  $*level)$  [ Function ]

OBJECT \*print\_LIST (OBJECT \*list, OBJECT \*stream, OBJECT \*level)  $\sqrt{ }$ Function]

OBJECT \*print\_MEMORY\_AREA OBJECT \*level) (OBJECT \*memory\_area, OBJECT \*stream, [*Function*]

OBJECT \*print\_NUMBER (OBJECT \*number, OBJECT \*stream, OBJECT \*level) [ Function ]
OBJECT \*print\_PACKAGE (OBJECT \*package, OBJECT \*stream, OBJECT  $*level$  [ Function ]

OBJECT \*print\_PATHNAME {OBJECT \*pathname, OBJECT \*stream, OB- $JECT * level$  [  $Function$  ]

OBJECT \*print\_STREAM {OBJECT \*stream, OBJECT \*ouLstream, OBJECT  $*level)$  [ Function ]

OBJECT \*print\_STRING (OBJECT \*string, OBJECT \*stream, OBJECT \*level) [  $\it Function$  ]

OBJECT \*print\_SYMBOL (OBJECT \*symbol, OBJECT \*stream, OBJECT\* level) [Function]

print\_bits\_d (f)  $[Function]$ 

int print\_detail\_lisp\_memory\_area (void) [ Function ]

int print\_detail\_memory\_area  $(OBJECT * memory\_area)$  [ Function]

OBJECT \*print\_hash\_table level) (OBJECT \*hash\_table, OBJECT \*stream, OBJECT\* [ Function ]

OBJECT \*print\_list\_internal (OBJECT \*list, OBJECT \*stream) [Function]

OBJECT \*print\_o (OBJECT \*object, OBJECT \*stream) [Function]

OBJECT \*prob'e\_file\_o (OBJECT \*file\_name) [Function]

OBJECT \*push\_global\_value\_o (OBJECT \*value, OBJECT \*\*p\_global\_value\_stack) [*Function*]

OBJECT \*push\_list\_list  $(OBIECT * obj, register OBJECT * list\_list)$  [ Function ]

**OBJECT** \*push\_o  $(void * obj, OBJECT **list\_p)$  [ Function]

OBJECT \*pushnew \_o Function] (OBJECT \*object, OBJECT \*\*listp, OBJECT \*in\_test) [

OBJECT  $*$ quote\_p\_o (OBJECT  $*$ s\_exp) [ Function]

OBJECT \*rassoc\_function2\_o [Function] (register OBJECT \*obj, register OBJECT \*a\_list)

OBJECT \*rassoc\_o (OBJECT \*obj, OBJECT \*a\_list, OBJECT \*in\_test, OBJECT  $*in\_key\_function$  [ Function ]

OBJECT \*read\_char\_o (OBJECT \*stream, OBJECT \*flg, void \*eof\_return\_value) [*Function*]

OBJECT \*read\_line\_from\_file (OBJECT \*stream, OBJECT \*flg, OBJECT \*eof\_return\_value) [Function]

OBJECT \*read\_line\_from\_string (OBJECT \*stream, OBJECT \*flg, OBJECT \*eof\_return\_value) [Function]

OBJECT \*read\_line\_o {OBJECT \*stream, OBJECT \*fig, OBJECT \*eof\_return\_value)

OBJECT \*reduce\_o (OBJECT \*function, OBJECT \*sequence) [Function]

OBJECT \*rem\_o (OBJECT \*number1, OBJECT \*number2) [Function]

OBJECT \*remove\_duplicates\_o (OBJECT \*list, OBJECT \*test, OBJECT \*key, OBJECT \*from\_end) [*Function*]

OBJECT \*remove\_if\_not\_o {OBJECT \*in\_test, OBJECT \*sequence, OBJECT \*in\_key\_function) [ Function ]

OBJECT \*remove\_if\_o (OBJECT \*in\_test, OBJECT \*sequence, OBJECT \*in\_key\_function) [Function]

 $\ddot{\phantom{a}}$ 

OBJECT \*remove\_o (OBJECT \*obj, OBJECT \*sequence, OBJECT \*in\_test, OB-JECT \*in\_key\_function} [ Function]

OBJECT \*rest\_o  $(OBIECT * a)$  [ Function ]

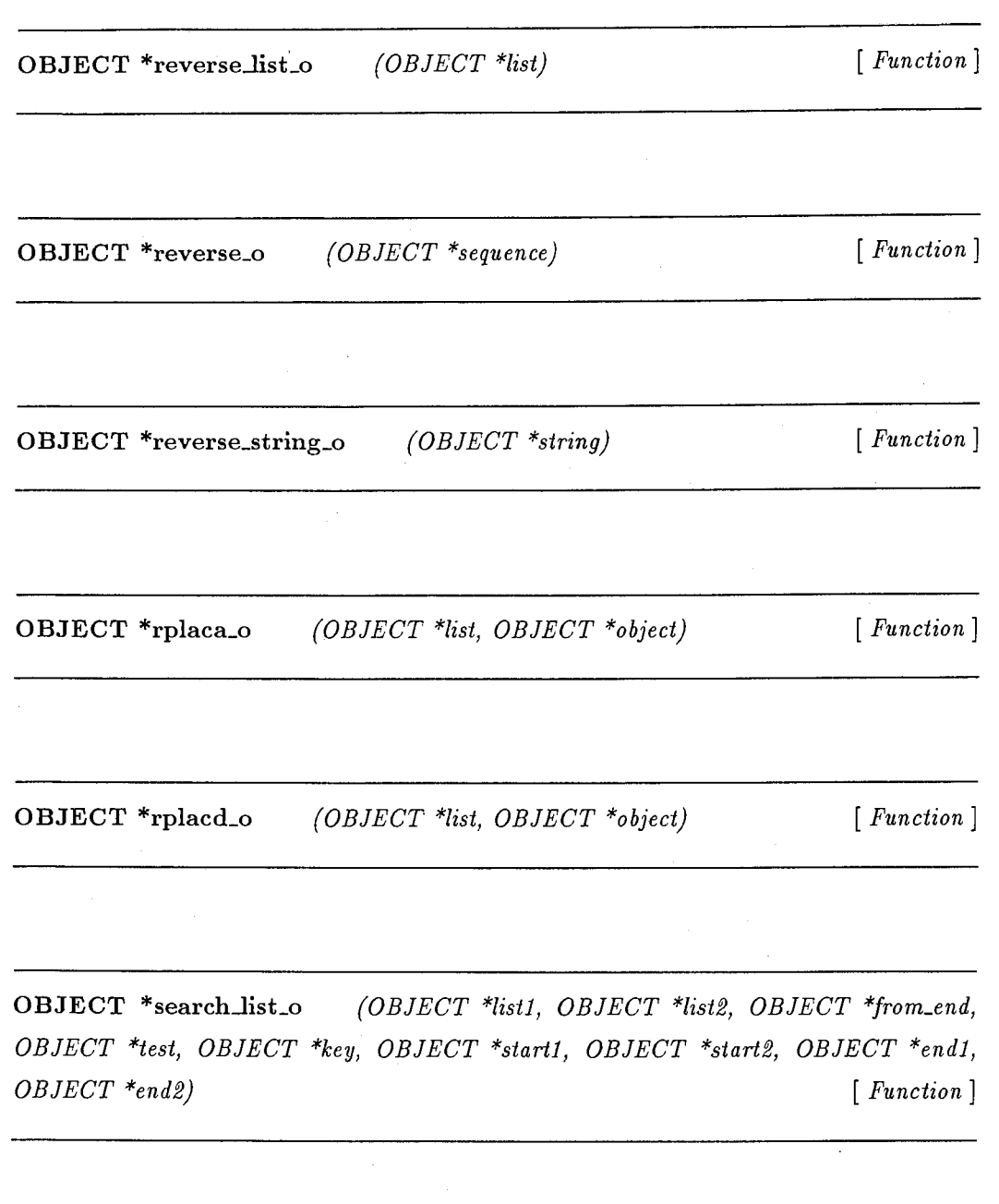

OBJECT \*search\_o (OBJECT \*sequencel, OBJECT \*sequence2, OBJECT \*from\_end, OBJECT \*test, OBJECT \*key, OBJECT \*startl, OBJECT \*start2, OBJECT \*endl, OB- $JECT * end2)$  [  $Function$  ]

OBJECT \*search\_string\_o (OBJECT \*stringl, OBJECT \*string2, OBJECT \*from\_end, OBJECT \*test, OBJECT \*key, OBJECT \*startl, OBJECT \*start2, OBJECT \*endl, OB- $JECT * end2)$  [  $Function$  ]

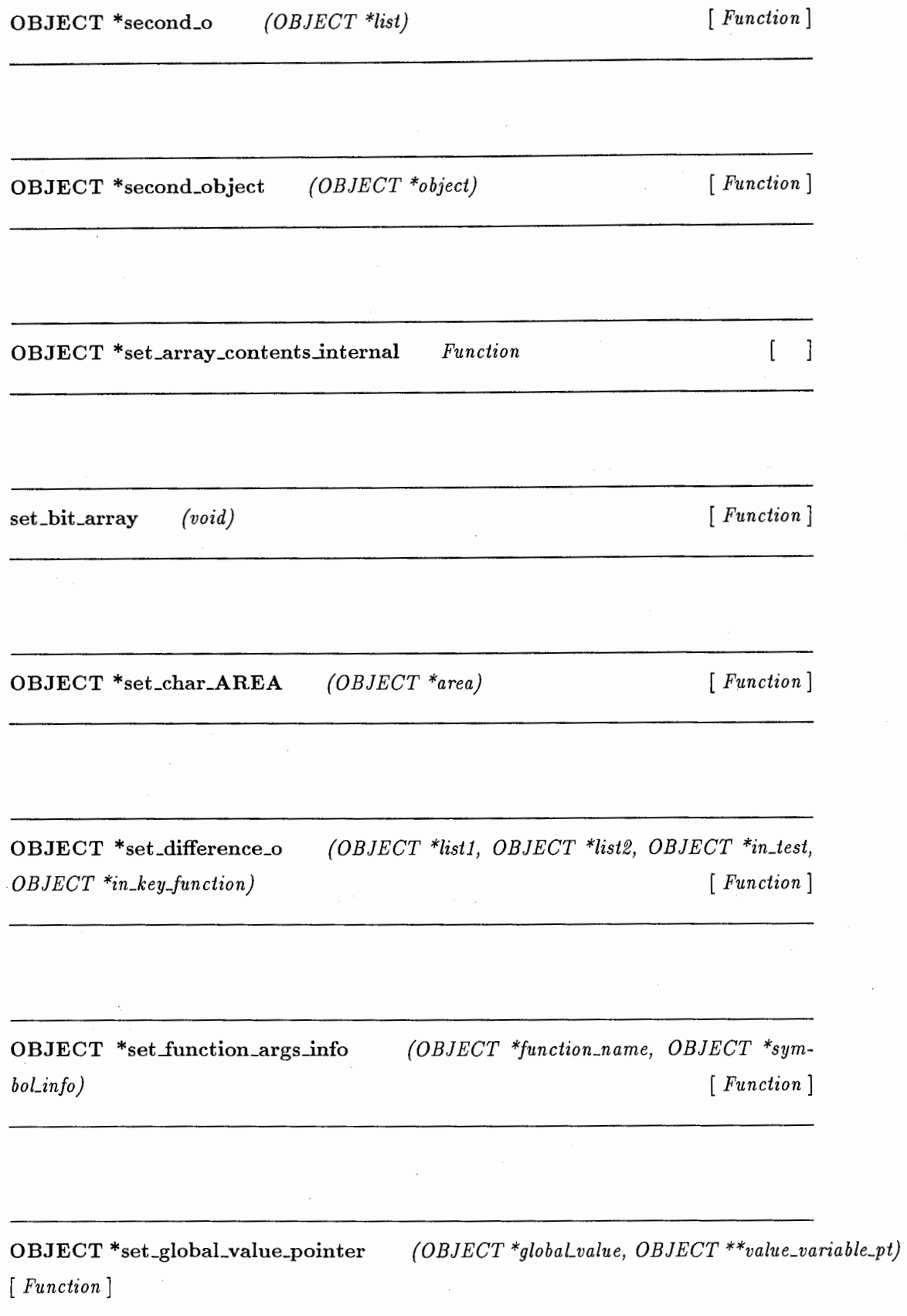

**OBJECT** \*set\_o  $(OBIECT *a, OBJE CT *b)$  [*Function*]

void \*set\_old\_memory (MEMORY\_AREA \*memory\_area) [Function]

OBJECT \*set\_symbol  $b$ o $L$ table) (void\* string, OBJECT \*symbol, int state, Hash \*\*\*sym- [Function]

 $OBJECT * set\_symbol\_to\_package$ JECT \*package) (char\* string, OBJECT \*symbol, int state, OB- [*Function*]

OBJECT \*set\_type\_relation (int type\_id, char \*type\_name, OBJECT \*type\_list) [ Function]

OBJECT \*set\_type\_relation\_s

 $\overline{a}$ 

OBJECT \*set\_value\_closure Function] (OBJECT \*closure, OBJECT \*seLvalue\_info)

 $\begin{bmatrix}\n \text{void}\n \end{bmatrix}$  [ Function ]

OBJECT \*setf\_aref\_array\_o (OBJECT \*array, OBJECT \*\*args, int last\_argno) [ Function]

OBJECT \*setf\_aref\_o  $(OBIECT * array, ...)$  [Function]

OBJECT \*setf\_aref\_string\_o (OBJECT \*array, OBJECT \*\*args) [Function]

OBJECT \*setf\_cadr\_list (OBJECT \*list, OBJECT \*object) [Function]

OBJECT \*setf\_car\_o (OBJECT \*list, OBJECT \*object) [Function]

OBJECT \*setf\_cdr\_o (OBJECT \*list, OBJECT \*object) [Function]

OBJECT \*setf\_eighth\_o (OBJECT \*list, OBJECT \*object) [Function]

 $OBJECT * setf\_elt\_o$ Function] (OBJECT \*sequence, OBJECT \*index, OBJECT \*object) [ OBJECT \*setf\_first\_o (OBJECT \*list, OBJECT \*object) [Function]

OBJECT \*setf\_fourth\_o (OBJECT \*list, OBJECT \*object) [Function]

OBJECT \*setf\_get\_o Function] (OBJECT \*symbol, OBJECT \*indicator, OBJECT \*value) [

OBJECT \*setf\_gethash\_o (OBJECT \*key, OBJECT \*hash\_table, OBJECT \*content) [ Function ]

OBJECT \*setLglobaLvalue\_o {OBJECT \*globaLvalue\_stack, OBJECT \*value) [ Function]

OBJECT \*setf\_ninth\_o {OBJECT \*list, OBJECT \*object) [Function]

OBJECT \*setf\_nth\_i Function] (register int n, register OBJECT \*list, OBJECT \*object) [  $OBJECT * setf_nth_o$ Function] (OBJECT \*n\_o, OBJECT \*list, OBJECT \*object)

 $\sqrt{ }$ 

OBJECT \*setf\_second\_o (OBJECT \*list, OBJECT \*object) [Function] OBJECT \*setf\_seventh\_o (OBJECT \*list, OBJECT \*object) [Function] OBJECT \*setf\_sixth\_o (OBJECT \*list, OBJECT \*object) [Function] OBJECT \*setf\_symbol\_value\_o (OBJECT \*object, OBJECT \*value) [ Function ] OBJECT \*setf\_tenth\_o (OBJECT \*list, OBJECT \*object) [Function] OBJECT \*setf\_third\_o (OBJECT \*list, OBJECT \*object) [Function] void sethash (void \*key, void \*content, Hash \*\*\*h\_tbl\_p) [Function] OBJECT \*sethash\_o Function] (OBJECT \*key, OBJECT \*content, OBJECT \*hash\_table) [

OBJECT \*seventh\_o  $(OBIECT * list)$  [Function]

OBJECT \*sixth\_o (OBJECT \*list) [Function]

void sort2\_o\_internal (register OBJECT \*\*list\_array, register int left, register int right, register OBJECT \*test, register OBJECT \*(\*key\_function}(OBJECT\*)) [ Function  $\mathbf{1}$ 

OBJECT \*sort\_o Function] (OBJECT \*list, OBJECT \*in\_test, OBJECT \*in\_key\_function) [

OBJECT \*stable\_sort\_o (OBJECT \*list, OBJECT \*in\_test, OBJECT \*in\_key\_function) [Function]

char \*string\_alloc (int size) [Function]

 $\lceil$ 

char \*string\_capitalize  $(char *in\_string, OBJECT * start, OBJECT * end)$ 

OBJECT \*string\_capitalize—° [ Function ] {OBJECT \*object, OBJECT \*start, OBJECT \*end)

OBJECT \*string\_comp\_equaLo ject2) (register OBJECT \*objectl, register OBJECT \*ob- [*Function*]

char \*string\_downcase (char \*in\_string) [Function]

OBJECT \*string\_downcase\_o (OBJECT \*object) [Function]

char \*string\_downcase\_s (OBJECT \*object) [Function]

int string\_equal (register char \*string1, register char \*string2) [Function]

OBJECT \*string\_equal11\_o ject2) (register OBJECT \*objectl, register OBJECT \*ob- [ *Function* ]

OBJECT \*string\_equal2\_o (OBJECT \*stringl, OBJECT \*string2, OBJECT \*startl, OBJECT \*start2, OBJECT \*endl, OBJECT \*end2) [ Function]

OBJECT \*string\_equaLo (OBJECT \*stringl, OBJECT \*string2) [Function]

int string\_greater (char \*string1, char \*string2) [Function]

OBJECT \*string\_greaterlLo (OBJECT \*objectl, OBJECT \*object2} [ Function 1

OBJECT \*string\_greater2\_o (OBJECT \*stringl, OBJECT \*string2, OBJECT \*startl, OBJECT \*start2, OBJECT \*endl, OBJECT \*end2) [ Function]

int string\_less (char \*string1, char \*string2) [ Function]

OBJECT \*string\_less\_o (OBJECT \*object1, OBJECT \*object2) [Function]

OBJECT \*string\_o (OBJECT \*object) [Function]

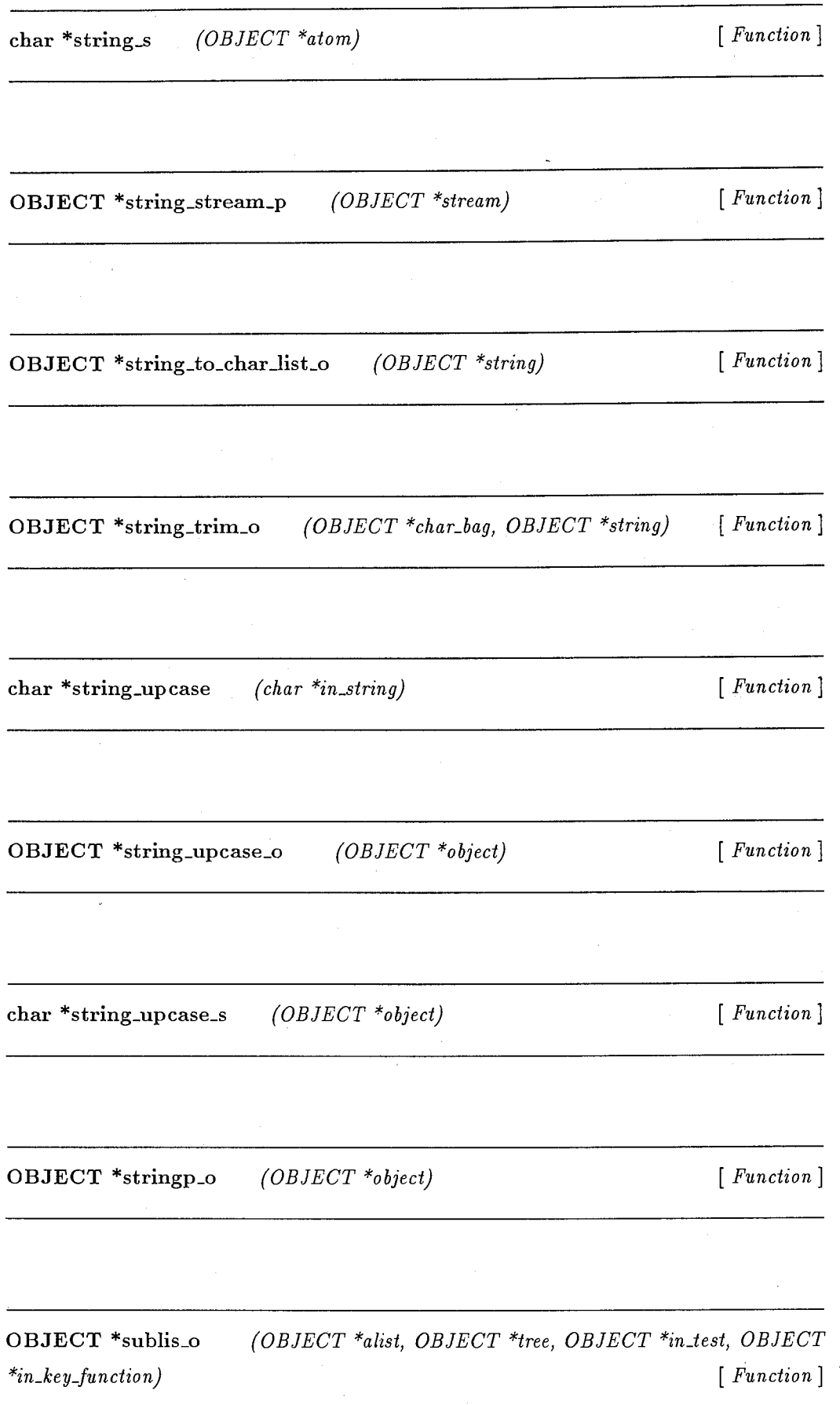

OBJECT \*subseq\_array \_i Function] {OBJECT \*array, int start\_point, int end\_point}

OBJECT \*subseq\_i (OBJECT \*object, int starLpoint, int end\_point} [Function]

OBJECT \*subseq\_list\_i (register OBJECT \*list, register int start\_point, register int end\_point) [ Function ]

OBJECT \*subseq\_o (OBJECT \*object, OBJECT \*start\_point, OBJECT \*end\_point) [*Function*]

OBJECT \*subseq\_string\_i (OBJECT \*in\_string\_obj, int start\_point, int end\_point) [Function]

OBJECT \*subst\_o (OBJECT \*new\_obj, register OBJECT \*obj, OBJECT \*tree, OBJECT \*in\_test, OBJECT \*in\_key\_function) [Function]

OBJECT \*substitute\_o (OBJECT \*new\_obj, OBJECT \*obj, [Function]

 $\sqrt{ }$ 

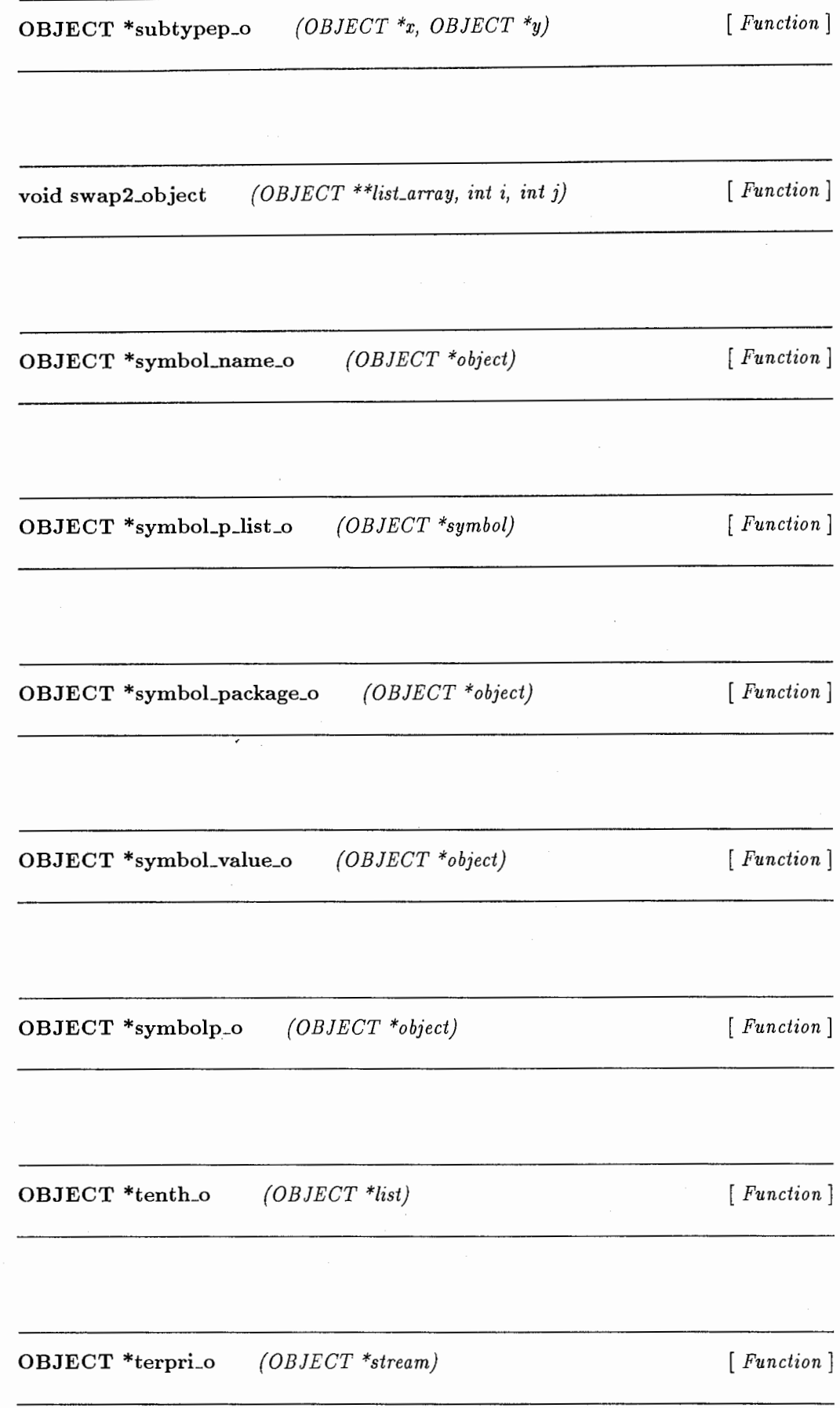

OBJECT \*third\_o (OBJECT \*list) [Function]

OBJECT \*times2\_o (OBJECT \*number1, OBJECT \*number2) [Function]

OBJECT \*times3\_o (OBJECT \*numberl, OBJECT \*number2, OBJECT \*num- $\{Function\}$ 

OBJECT \*times4\_o (OBJECT \*numberl, OBJECT \*number2, OBJECT \*number3,  $OBJECT * number4$  [Function]

OBJECT \*times\_o (OBJECT \*first, ...) [Function]

OBJECT \*truncate\_o (OBJECT \*numberl, OBJECT \*number2) [ Function]

OBJECT \*type\_of\_o (OBJECT \*object) [Function]

84

OBJECT \*union\_o (OBJECT \*lisLl, OBJECT \*lisL2, register OBJECT \*test, register OBJECT \*key)  $[$  Function  $]$ 

OBJECT \*valuesO\_o  $(void)$  [*Function* ]

OBJECT \*valuesLo (OBJECT \*objectl} [Function]

OBJECT \*values2\_o (OBJECT \*objectl, OBJECT \*object2) [Function]

OBJECT \*values3\_o Function] (OBJECT \*objectl, OBJECT \*object2, OBJECT \*object3) [

OBJECT \*values4\_o OBJECT \*object4) (OBJECT \*objectl, OBJECT \*object2, OBJECT \*object3, [Function]

OBJECT \*values5<sub>-0</sub> (OBJECT \*objectl, OBJECT \*object2, OBJECT \*object3, OBJECT \*object4, OBJECT \*object5) [Function] OBJECT \*values6\_o (OBJECT \*object1, OBJECT \*object2, OBJECT \*object3, OBJECT \*object4, OBJECT \*object5, OBJECT \*object6) [ Function]

OBJECT \*values\_o (OBJECT \*object1, OBJECT \*object2) [Function]

OBJECT \*write\_char\_o (OBJECT \*character, OBJECT \*stream) [Function]

OBJECT \*write\_to\_string\_o (OBJECT \*object) [Function]

OBJECT \*zerop\_o (OBJECT \*number) [Function]

## 第8章

### おわりに

著者は、本ライブラリを利用して、 Common Lisp で書かれた約5000行のプログラムを C に変換し、ほとんどが単純作業でできることを確かめた。

更に、筆者は本ライブラリを基にして、「Lisp から  $C \sim 0$ 自動変換ツール (L2C) 」[4] を 作成した。

最後に、開発に当たり貴重な意見を下さった ATR音声翻訳通信研究所第三研究室の諸氏に 感謝致します。

## 付録 A

# サンプルプログラム

#### A.1 サンプルプログラムのソースリスト

```
#define DEVELOP 
#include "lisp_like_function.h" 
OBJECT *1ength_list_1 (OBJECT *object) 
{ 
     /***リカーシプを用いる方法***/
     trace_o(length_list_1); 
     trace_print_o(object); 
     if (atom_o(object)){
  return_o(read_from_fix_value(O)); 
     } 
     else 
     { 
  return_o(read_from_fix_value 
   (1 + get_fix_value(length_list_l(cdr_o(object))))); 
} } 
OBJECT *1ength_list_2 (OBJECT•object) 
{ 
     /***ループを用いる方法***/
     int i=O; 
     dolist_o(obj, object, { 
  i++;
```

```
debug_print_o(read_from_fix_value(i)); 
}) ;
```

```
return(read_from_fix_value(i));
```

```
} 
void main (int argc, char **argv) 
\epsilonOBJECT *length; 
     OBJECT *input; 
     OBJECT *memory_area;
```

```
init\_lisp\_like\_function();
```

```
memory_area = make_meanory_area()
```

```
llith_set_memory_area(memory_area, { 
input = quote_o((1 2 3 a b 3.5));
```

```
print("\in"');
princ_o(input, T);
```

```
length = length_list_1(input); 
print("\\nlength_1 =");
princ_o(length, T); 
clear_memory_area(); 
length = length_list_2(quote_o((1 2 3 a b 3.5)));
print(f("\lambda_2 = ");princ_o(length, T); 
   }) ;
```
}

### A.2 サンプルプログラムの Makefile

## ## Makefile ##

 $\text{CC}$  = gcc LinC\_DIR = /home/as32/nisimura/System/export-L2C/LinC

CFLAGS SYSLIBS  $=-g$  $= -lm -L/usr/5lib$ 

PROG = sample\_program

OBJS =  $$(LinC_DIR)/y.tab.o $(LinC_DIR)/lex.yy.o $(LinC_DIR)/lisp\_like_function.o\ \$ \$(LinC\_DIR)/init\_lisp\_symbol\_s.o \$(LinC\_DIR)/lisp\_number.o \$(LinC\_DIR)/machines.o

\$(PROG):\$

\$(CC) \$(CFLAGS) -I\$(LinC\_DIR) -o \$@ \$(PROG).c -L\$(LinC\_DIR) \$(0BJS) -lm \$(LinC\_DIR)/ . ./gc/gc.a

 $\mathbf{r}$ 

 $\overline{f}$ 

clean: rm -f \$(PROG)

#### A.3 サンプルプログラムの実行結果

```
input=(1 2 3 A B 3.5000000000)||(1)TRACE||-----s------length_list_1
        I ITRACEI lobject=(1 2 3 AB 3.5000000000) 
     11 (2)TRACEI 1-----s------length_list_i 
          I ITRACEI lobject=(2 3 AB 3.5000000000) 
      11 (3)TRACEI 1-----s------length_list_i 
            I I TRACE I lobject=(3 AB 3.5000000000) 
         I l(4)TRACEI 1-----s------length_list_i 
              I ITRACEI lobject=(A B 3.5000000000) 
           ||(5)TRACE||-----s------length_list_1
                I I TRACE I lobject=(B 3.5000000000) 
             I I (6)TRACEI 1-----s------length_list_i 
                  11 TRACE I I object=(3. 5000000000) 
               11 (7)TRACEI 1-----s------length_list_i 
                    I ITRACEI lobject=NIL 
               ||(7)TRACE|| <---read_from_fix_value(0) = 0
             | | (6)TRACE| {<i>--read\_from\_fix\_value</i> (1 + get\_fix\_value(length\_list\_1(cdr_0(object)))) = 1}| |(5)TRACE|{<---read_from_fix_value (1 + get_fix_value(length_list_1(cdr_o(object)))) = 2
         11(4)TRACE|<---read_from_fix_value (1 + get_fix_value(length_list_1(cdr_o(object)))) = 3
      |1(3)TRACE|1<---read_from_fix_value (1 + get\_fix\_value(length\_list\_1(cdr\_o(object)))) = 4|1(2)TRACE| | <---read_from_fix_value (1 + get_fix_value(length_list_1(cdr_o(object)))) = 5
  |1(1)TRACE|{ ---read_from_fix_value (1 + get_fix_value(length_list_1(cdr_o(object)))) = 6
length_1 = 6read_from_fix_value(i)=1 
read_from_fix_value(i)=2 
read_from_fix_value(i)=3 
read_from_fix_value(i)=4 
read_from_fix_value(i)=5 
read_from_fix_value(i)=6 
length_2 = 6
```
### 参考文献

- [1] 小西弘一,清水阿!: "Cプログラムプック III",(株)アスキー,(1986-9)
- (2] 後藤英一,井田昌之: "COMMON LISP言語使用書",共立出版(株),(1986-3)
- [3] B.W. カーニハン /D.M. リッチー 著、石田晴久 訳: "プログラミング言語 C 第2版 (ANSI規格準拠)", 共立出 版(株),(1989)
- [4] 西村仁志、隅田: "TR-IT-0292 リスプから Cへの自動変換ツール (L2C)", (株) ATR音声翻訳通信研究 所,(1999-2)